#### PERL/XML based Neural Networks: miRNA and DNA Scanner

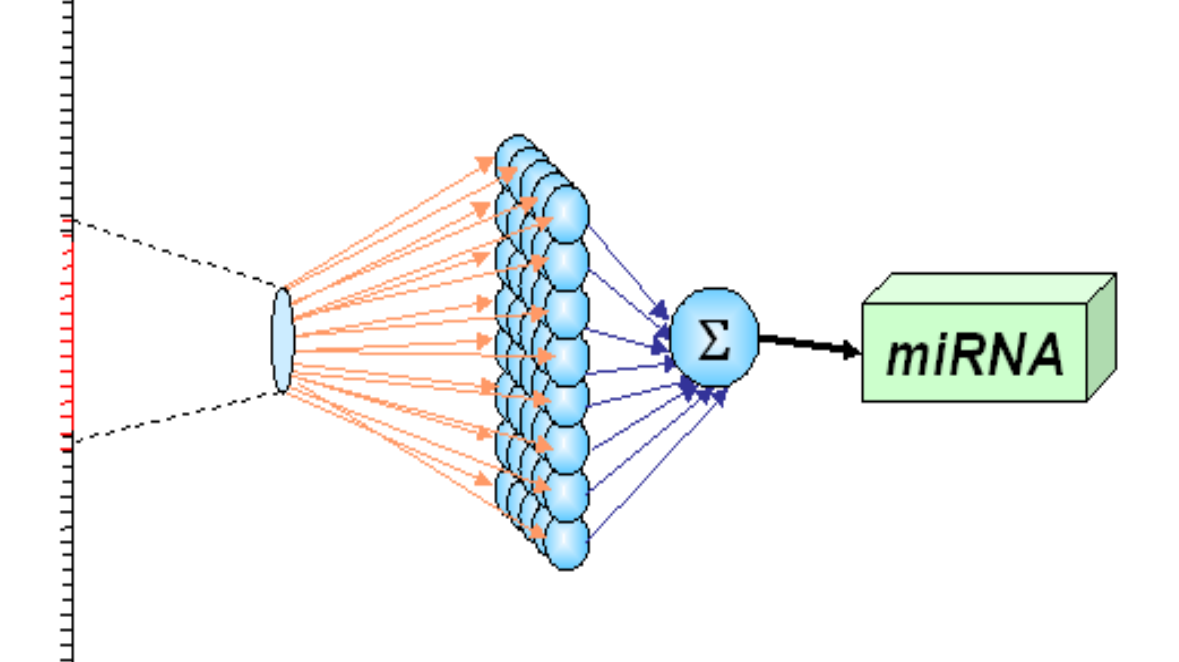

#### by Bryce L. Meyer b.l.meyer @ att.net Presented to the St. Louis Unix Users Group

# **Outline**

- . Why am I doing this? (Problem) [Biology Stuff]
- What is a Neural Network? (Basics) [Math Stuff]
- What parts do we need for the scanner? [PERL]
	- $-$  Input Encoding (IE)
	- Forward Pass (FP)
	- Truth Data (+Making a false set)
	- Backward Pass (BP)
	- Rinse and Repeat: When is it done? (Training)
	- Storing Data
- Usage
- Future Work
- References and Recommended Reading

#### Problem: What are MicroRNAs?

- MicroRNAs (miRNAs, in GenBank labeled as MIR-###) are short (~20 base pair) sections of messenger RNA (mRNA).
- Can easily find a list here: **[http://microrna.sanger.ac.uk/cgi](http://microrna.sanger.ac.uk/cgi-bin/sequences/browse.pl)[bin/sequences/browse.pl](http://microrna.sanger.ac.uk/cgi-bin/sequences/browse.pl)** (and can walk through to Ensembl to see chromosome context, like here
	- : [http://www.ensembl.org/Homo\\_sapiens/contigview?region=21&vc\\_start=41450061&vc\\_end=41462060](http://www.ensembl.org/Homo_sapiens/contigview?region=21&vc_start=41450061&vc_end=41462060) )

#### Problem: Human miRNA Facts

(Important for hunting them!, as of 2006, see link for current)

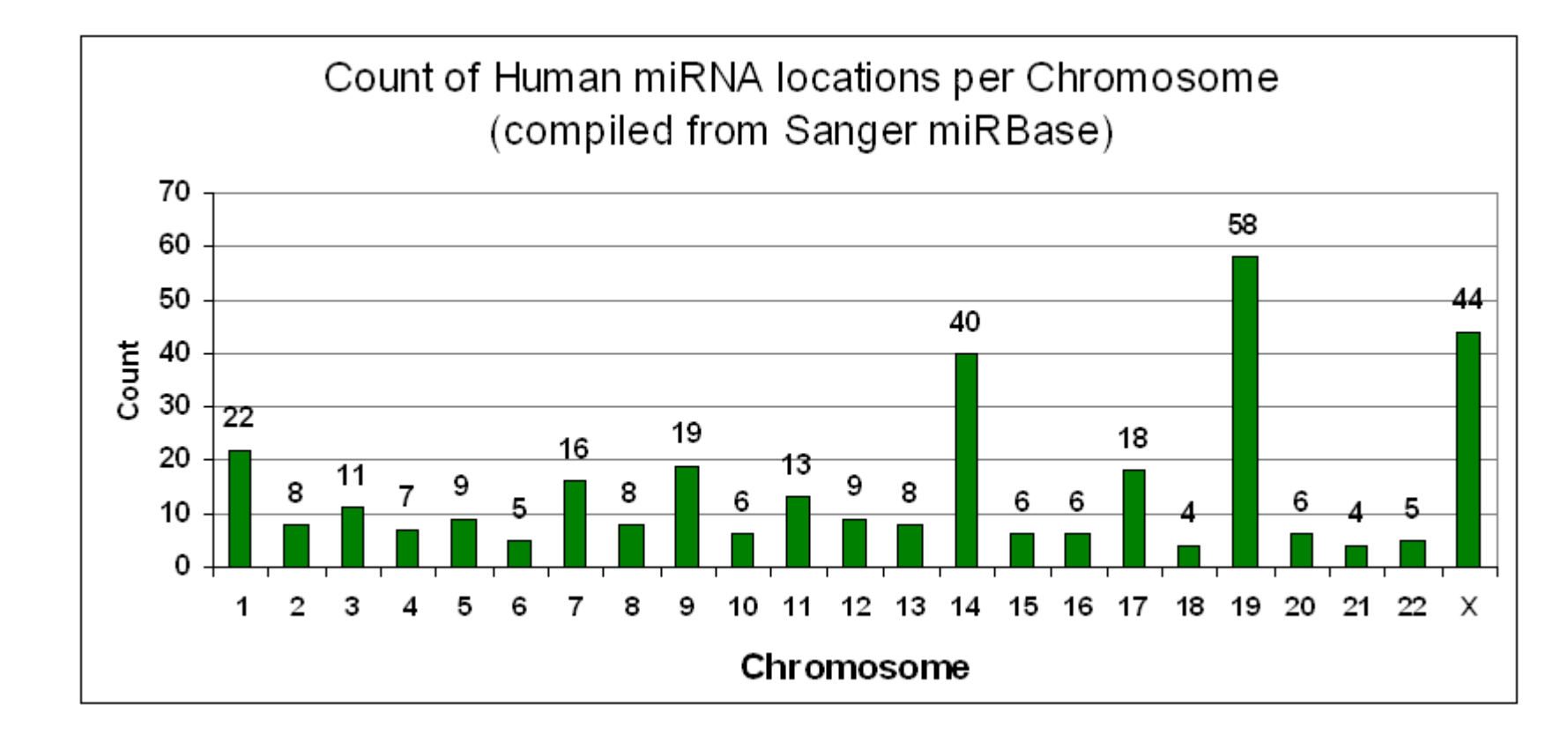

**Known Human miRNA Sizes in bases for 332 Known Precursors: Hairpin Near-Mature Avg.: 87.4 21.8 Max.: 137 25** *Data compiled from raw data at [Sanger 2006] miRNAbase @ http://microrna.sanger.ac.uk/* 

**Known Human miRNA Sizes in bases for 332 Known Precursors: Where is Near-Mature precursor found? Forward Stem (+): 189 Reverse Stem (-): 143** *Data compiled from raw data at [Sanger 2006] miRNAbase @ http://microrna.sanger.ac.uk/*

#### <http://microrna.sanger.ac.uk/>

#### Problem: Since miRNAs are Too Short We Want Hairpins!

- **NEED: Make a learning program (a Neural Network) that will scan DNA for Hairpins**
- Mature miRNAs are too short for a pattern (I found out the hard way :0)
- Hairpins can be found in DNA, these hairpins are used to make miRNAs
- Hairpins MAY have a pattern, and are bigger (80+ bases)
- NOTE: Same technique can be used for ANY pattern (i.e. NonmiRNA stuff) in DNA
	- Feel like using it to find new proteins, oncogenes, etc.?

## Problem Solution Plan

- 1. Obtain miRNA Data for Hairpins (from Sanger MIRBASE)
- 2. Develop an encoding method; determine sizing from miRNA data
- 3. Develop a data schema (XML in my case)
- 4. Make the Neural Network, train it, and alter until it stabilizes at 99.999% (or find out how firm is the pattern for miRNAs)
- 5. If I fail at #4, find a new DNA disease pattern and redo NN using core code and combine with other methods.
- 6. Use the stabilized NN and a custom DNA scanner to look over areas near disease causing genes
- 7. Send answers to key researchers in field and publish. Provide the code core as a tool set to any researcher.

## Basics: What is a Neural Network?

- Neural Network (NN) = Mathematical/ Programmable way to determine and use patterns in a learning system
- Copied from Nature!
- Your eye/brain are examples
- **[Hayken,1994] is a great NN reference!**
	- **Is used as initial basis for the math algorithms to follow**
	- **I deviate from his terminology.**

## What are Neural Networks?

- Neural Networks (NNs) operate by simulating how neurons function
	- Stimuli (Inputs) enter the neuron
	- Neuron accumulates (Sums) inputs until it reaches a point to force an action potèntial (act positively or negatively: +1 or -1 according to response function), which may be transmitted to other neurons.
	- Feedback alters sensitivity (weighting) of each input. (learning via training)
	- An array of connected neurons forms a network.
	- The knowledge gained by the network is represented by all the weights of the network.
- NN are best at finding patterns (if they exist!).

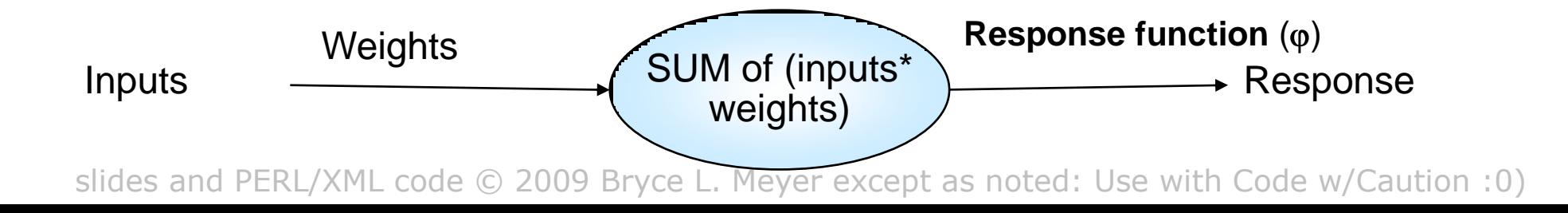

#### Neural Network Theory Basics: The "Forward Pass"

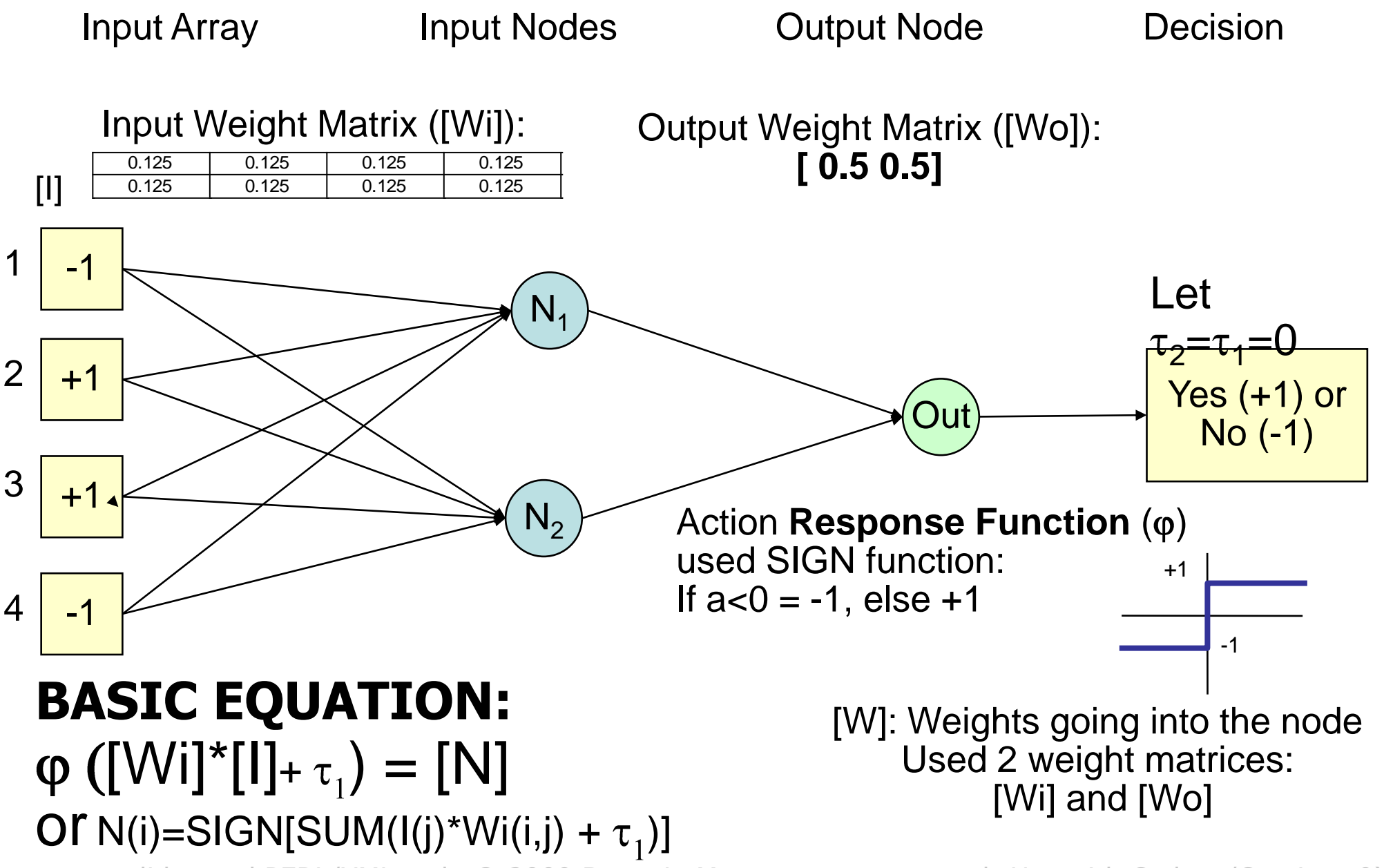

#### Neural Net Theory Basics (continued)

#### Input Weight Matrix ([Wi]):

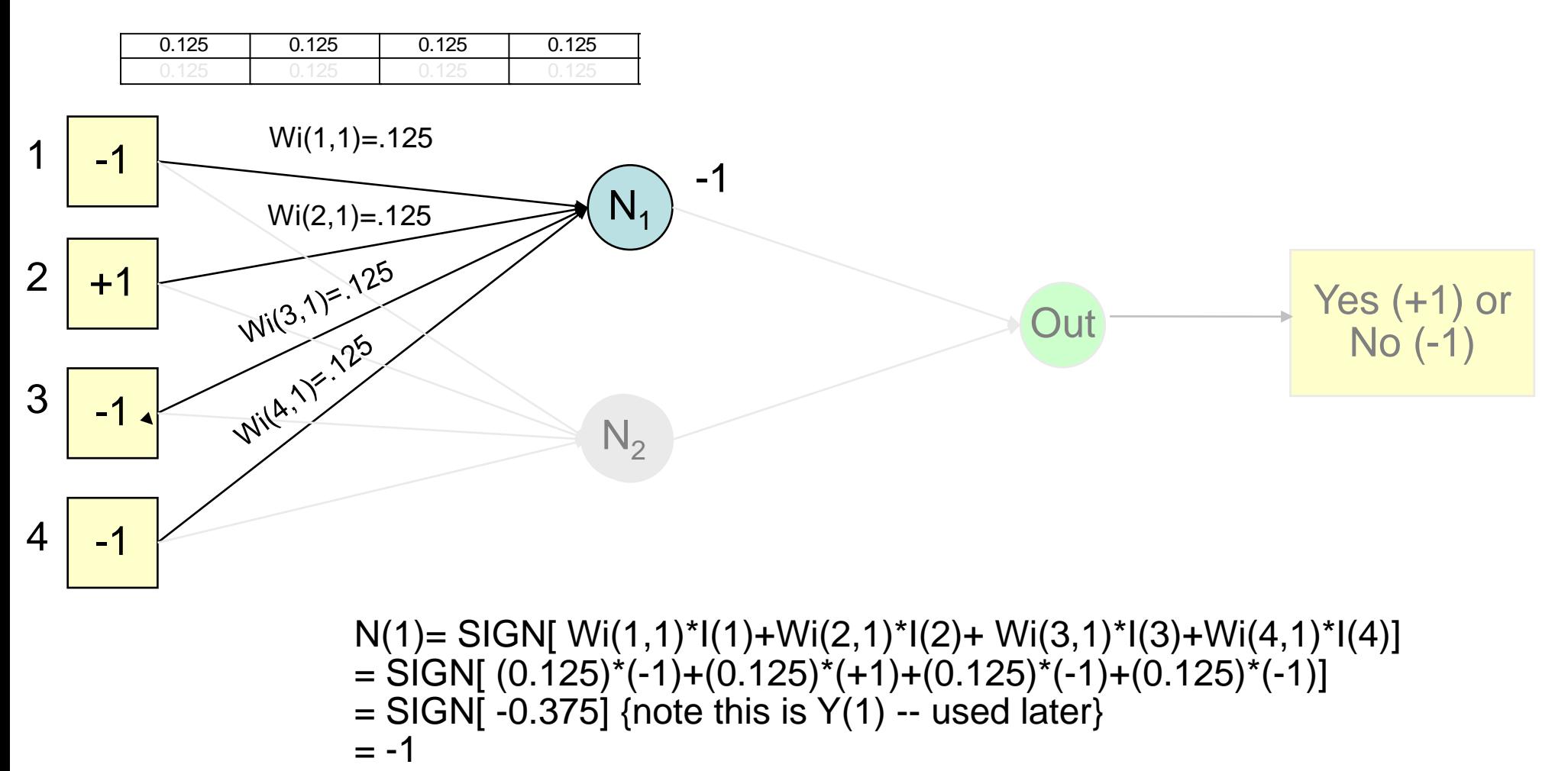

Input Array ERL/XML code © 10PUL Nodes Meyer except as noted: Use with Code w/Caution :0)

#### Neural Net Theory Basics (continued #2)

#### Input Weight Matrix ([Wi]):

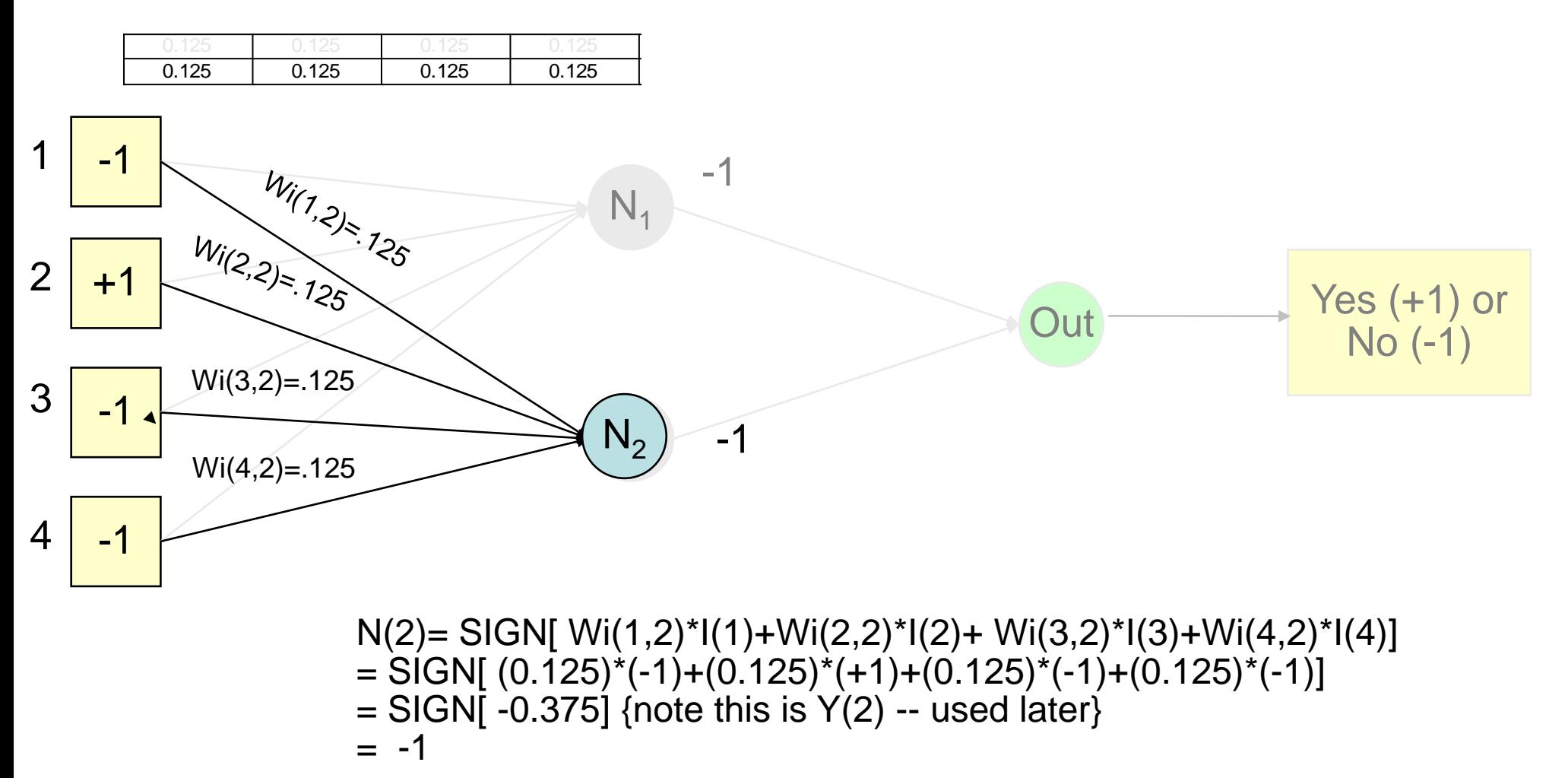

Input Array ERL/XML code © 10PUL Nodes Meyer except as noted: Use with Code w/Caution :0)

#### Neural Net Theory Basics (continued #3)

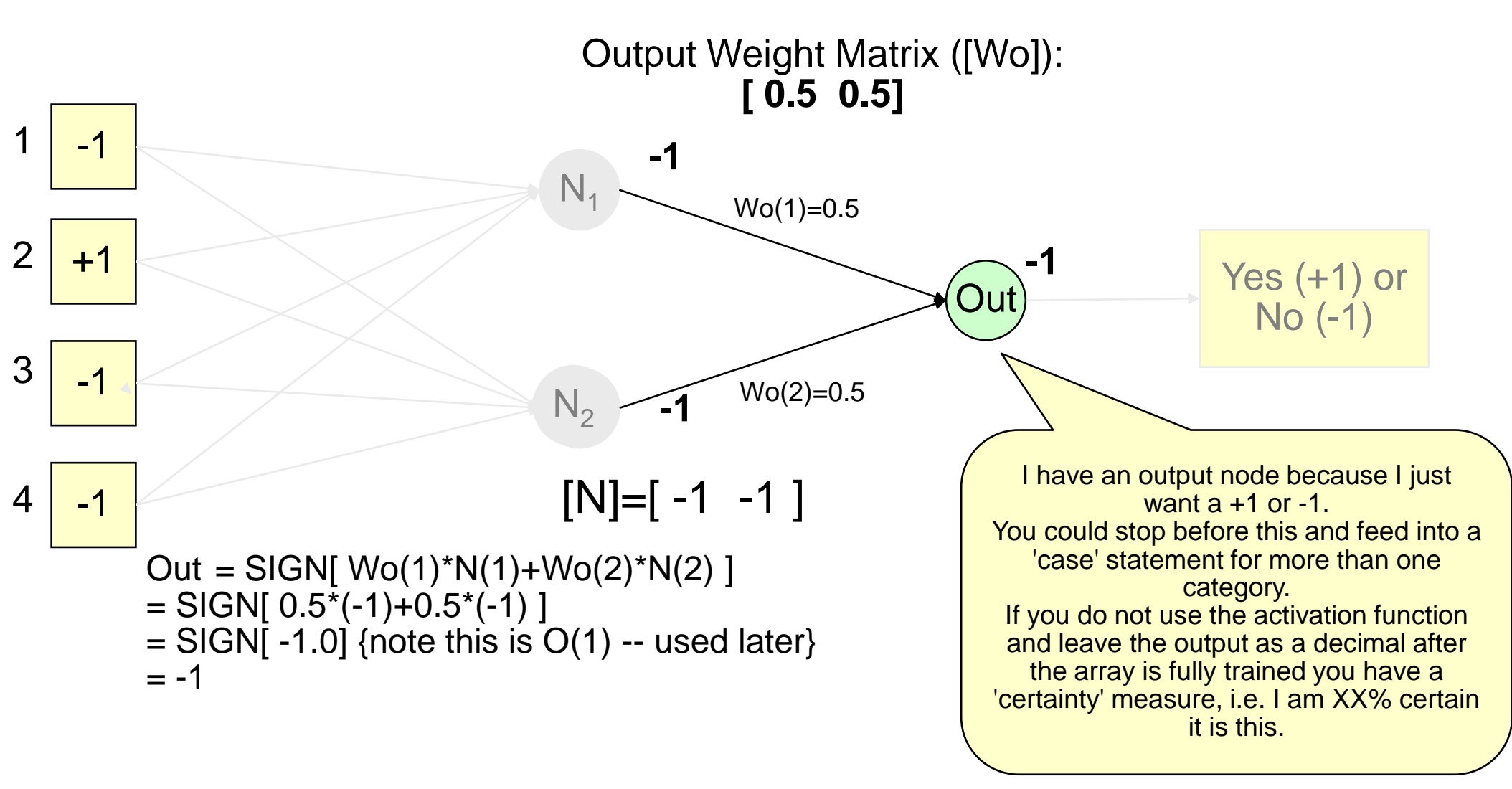

Input Array ERL/XML code © 1009 BRodes except as noted: Use with Code w/Caution :0) **Cutput Node**<br>except as noted: Use with Code w/Caution :0)

#### Neural Net Theory Basics (continued #4)

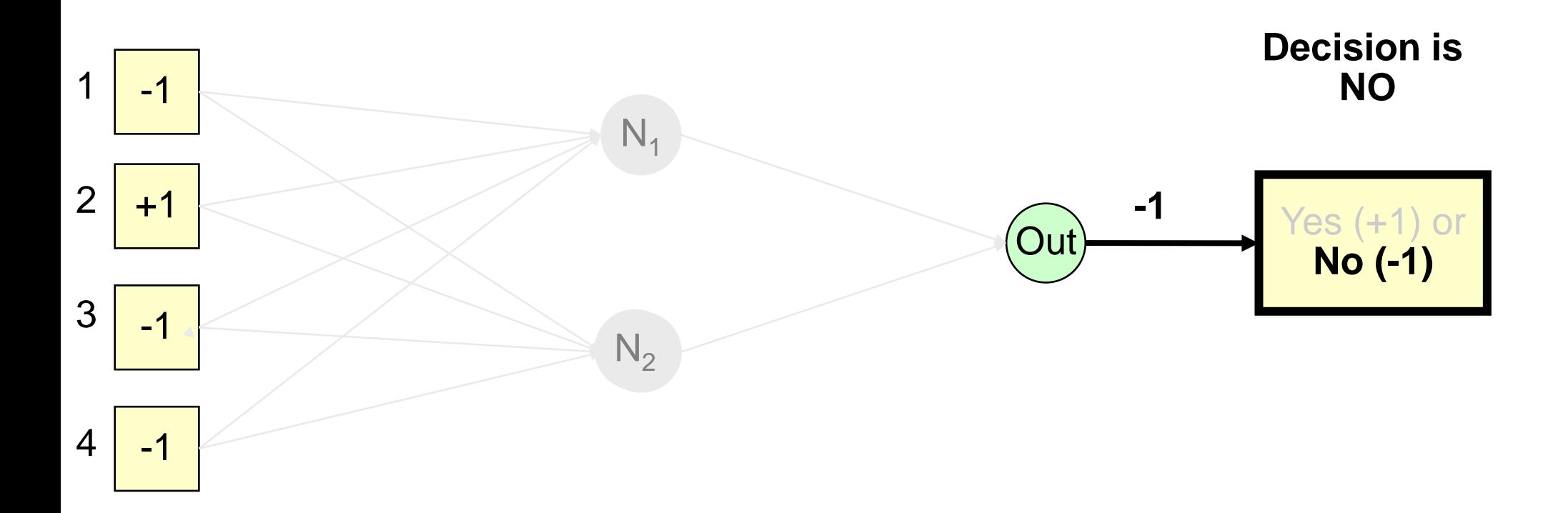

Input Array ERL/XML code Dub Nodes L. Meyer except put Node Use with Code & Grandin :0)

#### **Neural Net : Feedback=Training= "Backward pass"\***

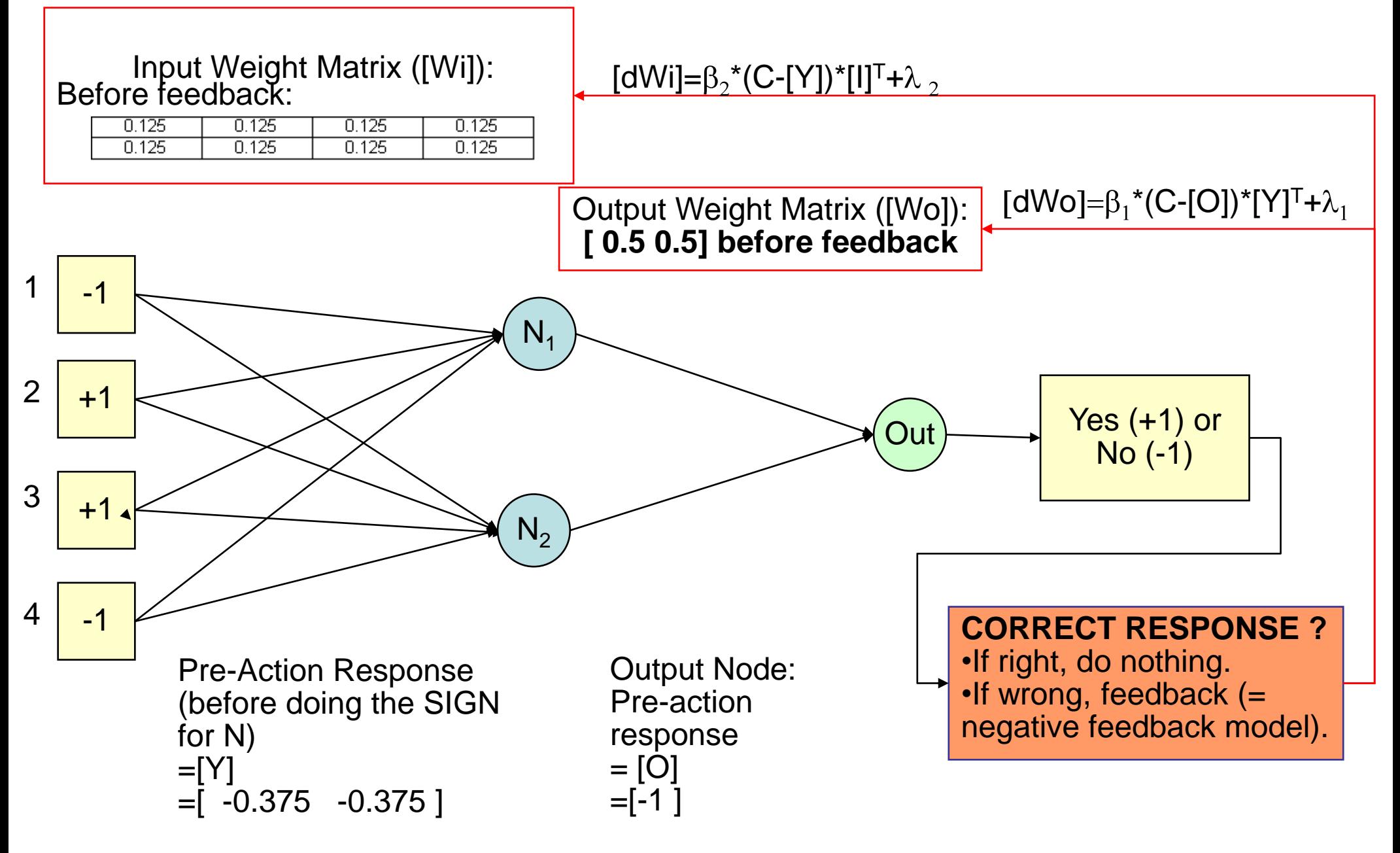

\*= there are MANY training methods, and equations, I just picked one. See [Hayken,1994] Here I chose to use the pre-activated Neuron output to use in training, you may decide to use the post activated neuron output ([N] in lieu of [Y], Result in lieu of [O]).

#### **NN Basics: The Backward Pass Example (an independent training method)**

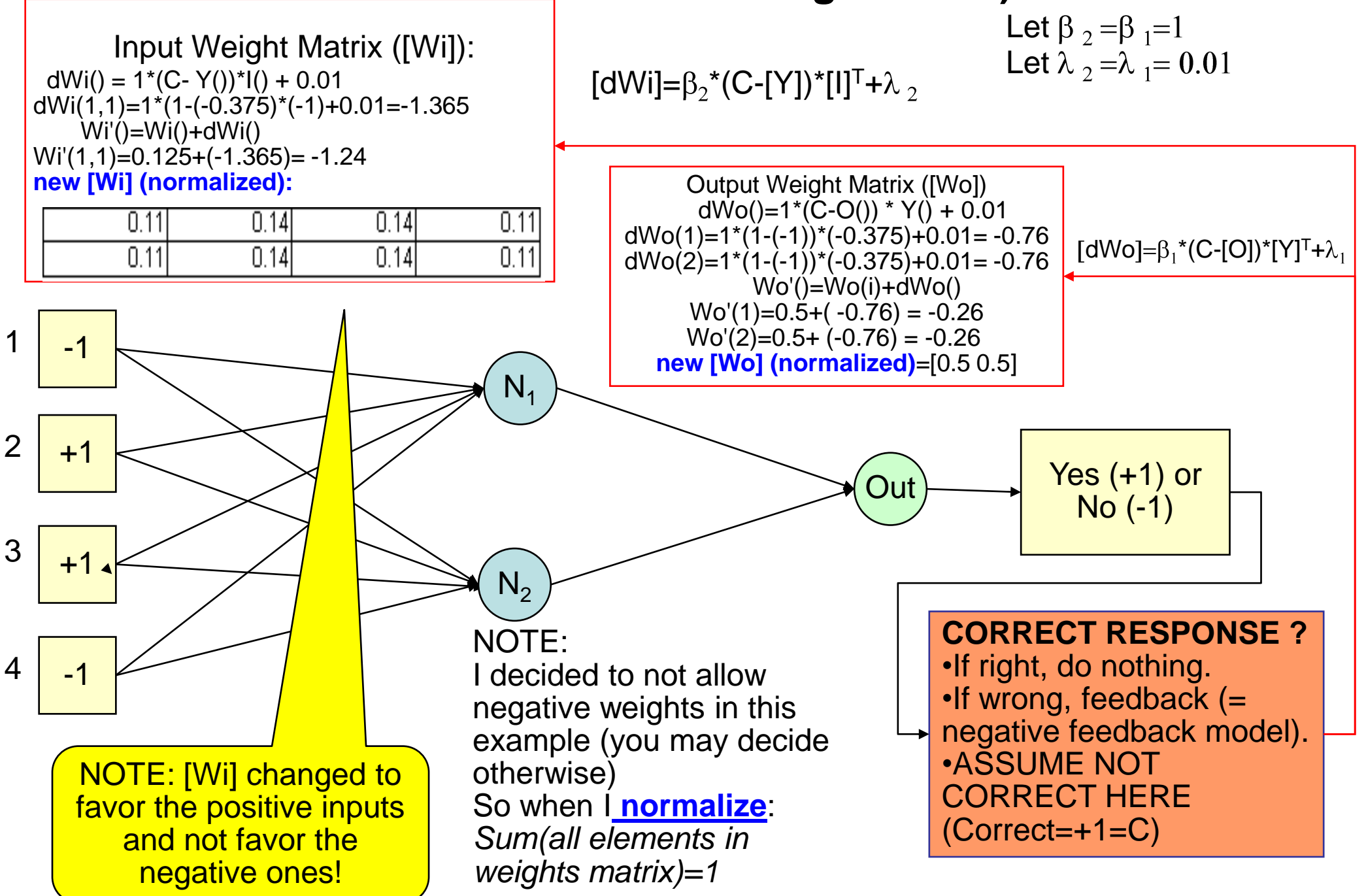

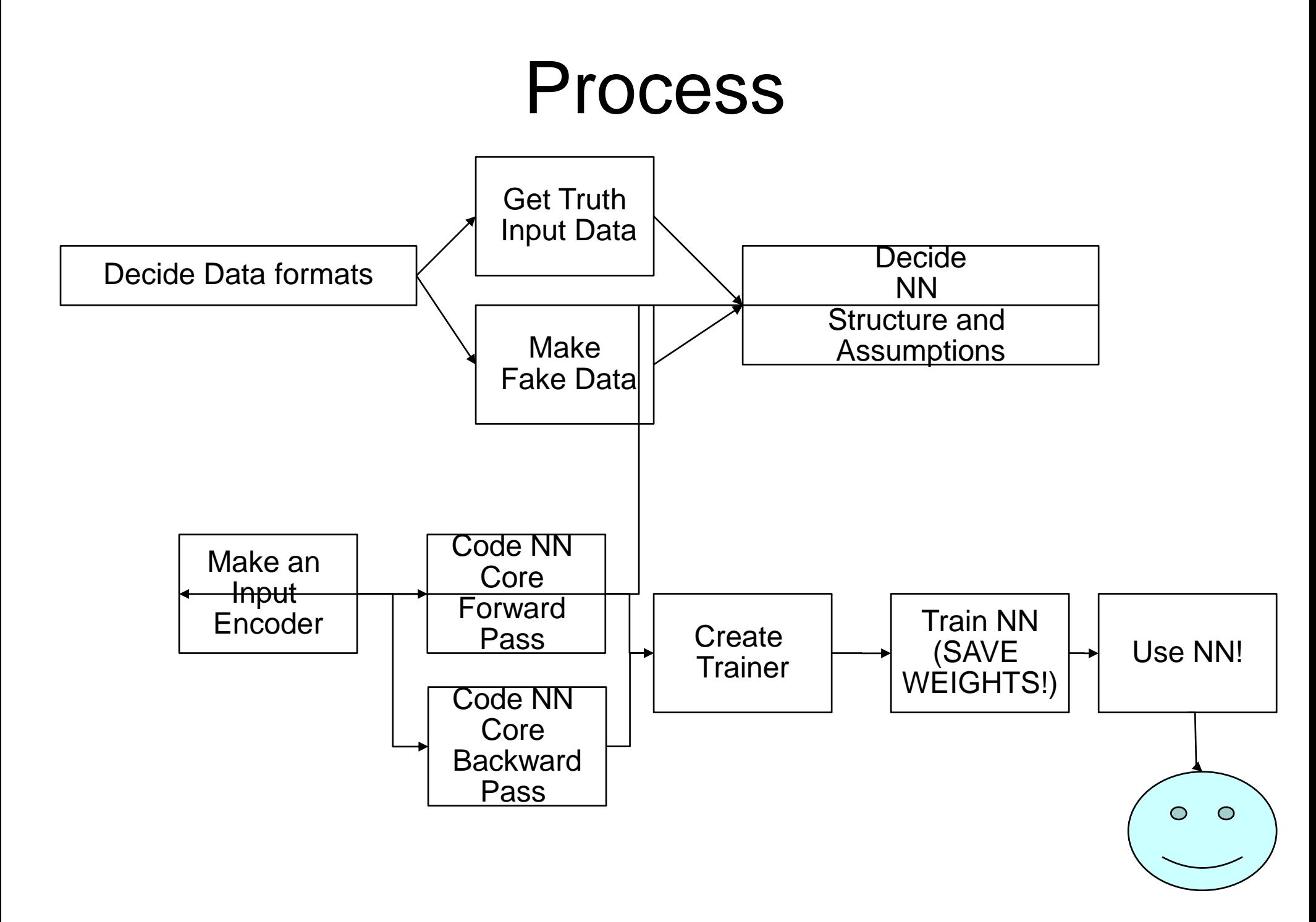

#### Phases in Making a Neural Network Work

- Input Preparation (Input Encoding): Need to know how I will make my input data into +1/-1's. Know as much about your goal and input as possible.
- Data Sets:
	- $-$  Need a set of true data  $+$  Need a set of false data
- Sizing and Layers: How many neuron layers of what size?
- Training: Using the known true and false data, train the NN until it is right regularly a set % of time (~95%, 99%, 99.999%) (LONGEST PART RUNWISE!!!!!)
	- The weaker the pattern in the truth data, the more training and more/bigger layers are required
	- If the array is less than 100%, then it will have an error rate.
	- What assumptions? What training model?
- Usage: Using the trained weights matrices, scan unknown data (forward passes) and find out what it is!

#### My Pseudo Two layer Example

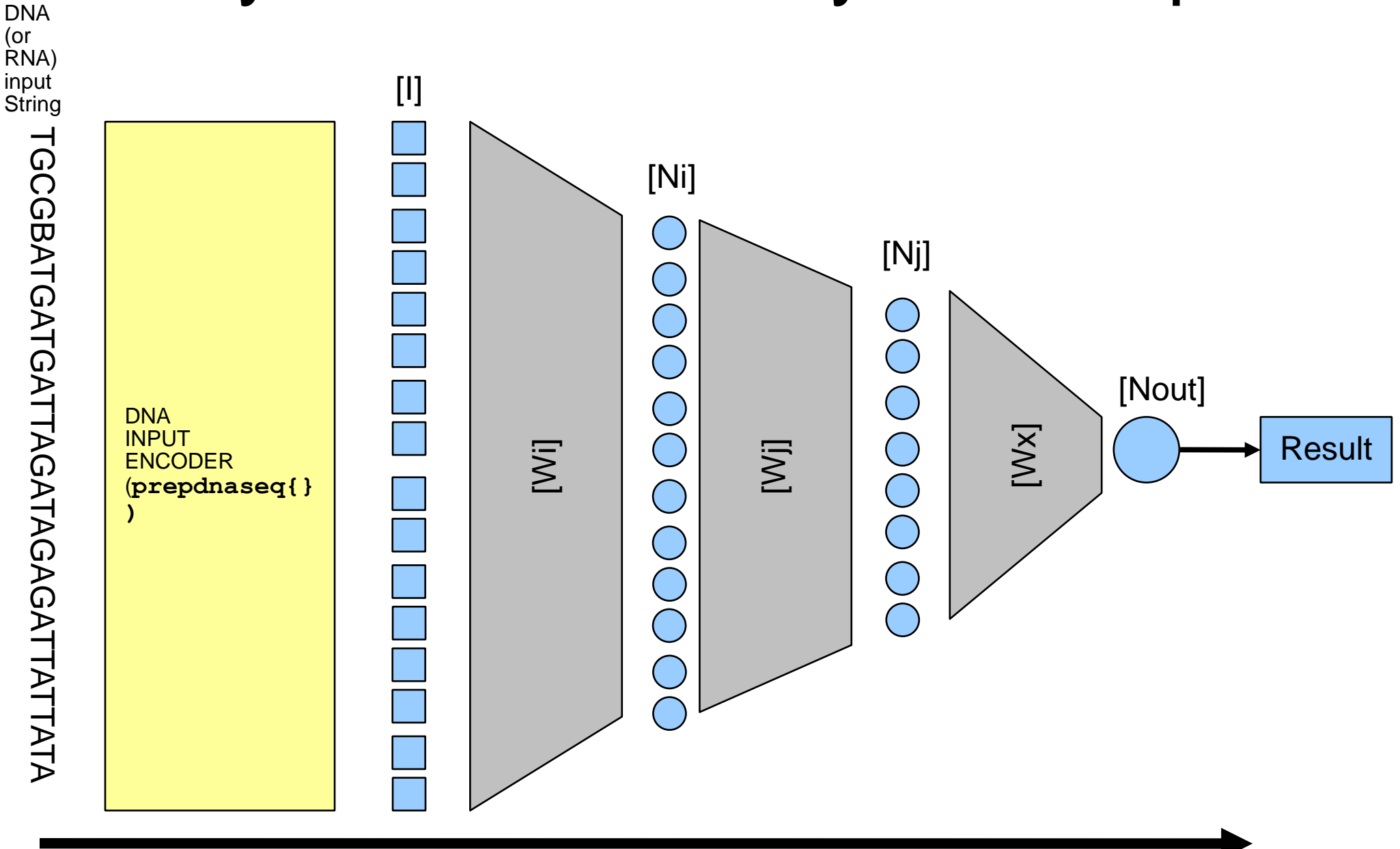

## Input Encoding: Other Problems

-1 -1 -1 -1 -1 -1 -1 -1 -1 -1 -1 -1 -1 -1 -1 -1 -1 -1 -1 -1 -1 -1 -1 -1 -1 -1 **+1 +1** -1 -1 -1 -1 -1 -1 **+1** -1 **+1** -1 -1 -1 -1 -1 **+1** -1 -1 **+1** -1 -1 -1 -1 **+1** -1 -1 -1 **+1** -1 -1 **+1** -1 -1 -1 -1 -1 -1 -1 -1 -1 -1 -1 -1 -1 -1

• Images

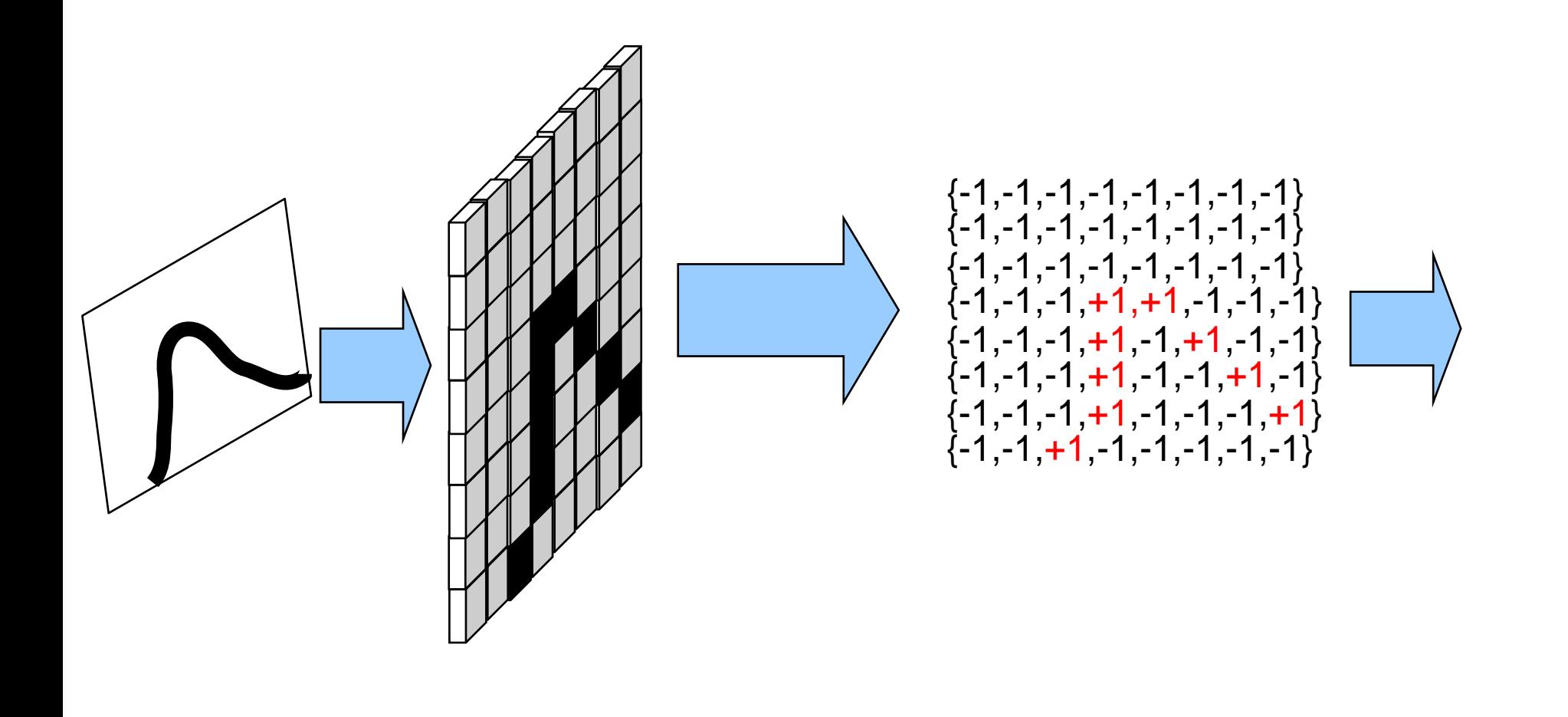

#### What parts do we need for the DNA scanner?

- Since NN sees only +1/-1, but DNA is {A,T,G,C} I need an 'Input Encoder' (IE) to make data into +1/-1
- Need a nested loops to perform the 'Forward Pass' (FP)
- Need a truth table comparison to determine correctness
- Need a 'Backward Pass' (BP) to feed the results back
- Need to store statistics and weights
- Need support routines/programs (store data, retrieve data, store runs/back-up data, make training data)

# IE: Encoding DNA

- DNA has only 4 nucleotides: A,T,G,C
	- A binds to T; G to C
- RNA has the same letters with U in lieu of T
- Use 0 for -1, 1 for +1, then use PERL regexs and arrays:

```
#########################################
### SUB BINCONVERT Binary converter from base
##########################################
sub binconvert{
  $bseq=\simeq s/a/00/q;$bseq=\simeq s/t/11/q;$bseq=\simeq s/u/11/q;$bseq=\simeq s/c/10/a;$bseq=\simeq s/q/01/q;\thetatemparray=();
  @temparray=split("",$bseq);
  \thetafinarray=();
  foreach $titem(@temparray){
    $titem=\s/0/-1/s;push @finarray,$titem;
  }
```
}

```
Translation Table:
Translate base into 2 
bit neural net 
representation
        A is 00
   T is 11 (as is U)
        C is 10
        G is 01
then swap '0''s for -1
```
this and the following PERL snippets : 0) eyer except as noted: Use with Code w/Caution : 0) NOTE: I will try to use simple code here, but there are many better ways to code

IE: Reading in the Input Strings into the Input Array

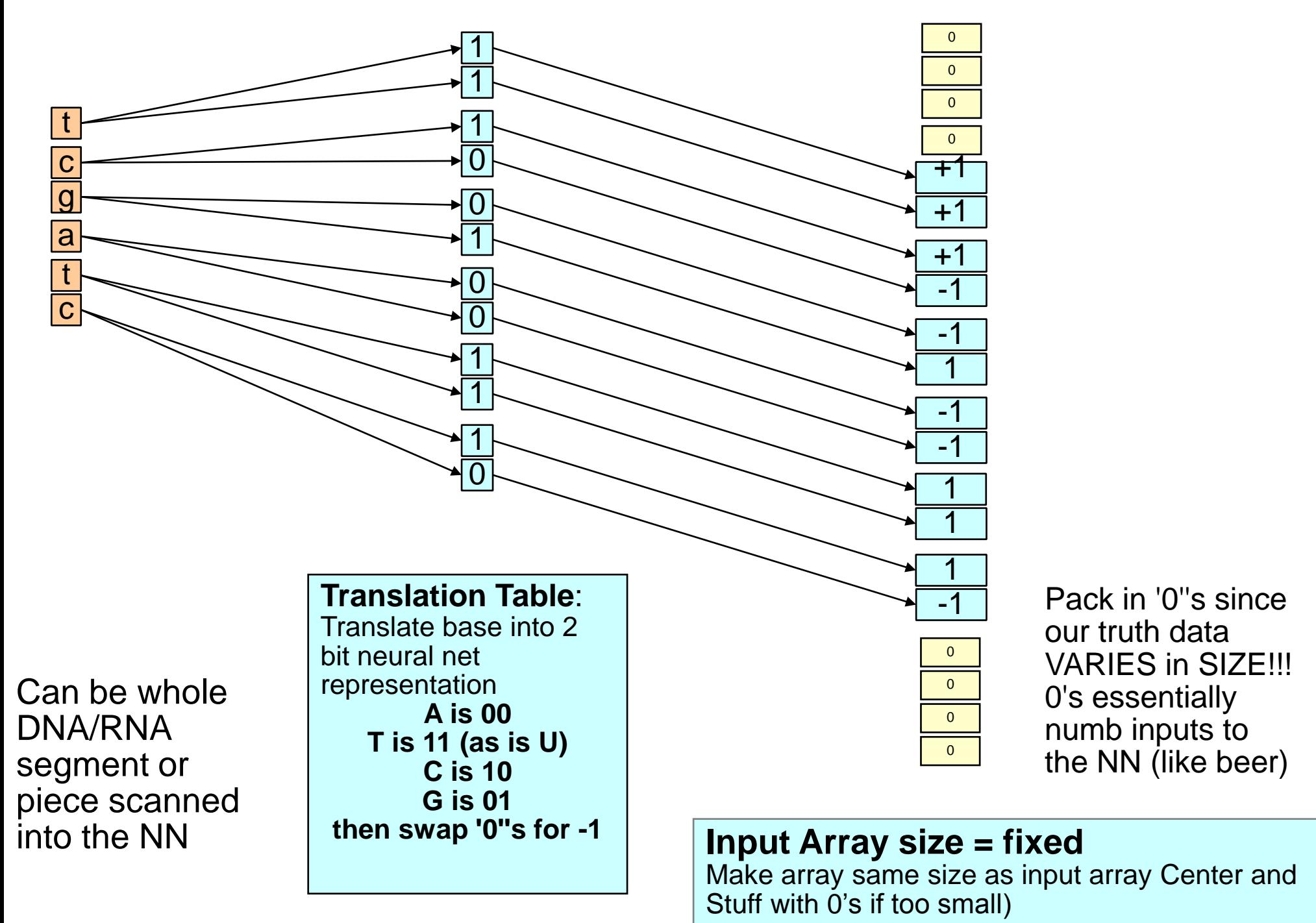

# My DNA Scanner Example

- Uses an input array [I] fed by the DNA Inputter
- Has two primary Neuron Matrices (Arrays) [Ni] and [Nj]
	- [Wi] is the weights that multiply [I] going into [Ni]
	- $-$  [Wi] is the weights that multiply the output of [Ni] into [Nj]
- One output neuron [Nout] to get to  $a + 1/ 1$ output.
	- $-$  [Wx] is the weights that feed [Nj] into [Nout]

## IE: Prep DNA for Input subroutine

```
sub prepdnaseq{
#prep input array and training array for neural net useage @arraybinseq is data 
ready for input aray
$lherein=length($sequ);
#print "size of input vector is $lherein\n";
$bseq=$sequ;
&binconvert;
$binseq=$bseq;
### @finarray is from the binconvert subroutine
@arraybinseq=@finarray;
$leninputarray=$#arraybinseq+1;
#print "$bseq\n";
#print "@arraybinseq\n";
#pack in 0's for remaining length between input array size and data us
Zero fill option selected
$ststhere=$leninputarray;@nfinhere=();
if ($centerfill eq "yes" and $inputarryaysize>($ststhere+2)){
  $halfdiffarsizehere=($inputarryaysize-$ststhere)/2;
  $partherone=int($halfdiffarsizehere);
  $parttwo=$inputarryaysize-$ststhere-$partherone;
  if ($zerofill eq "yes"){
     (WestChart Cy (Constant);<br>@beginpadarr=split("","0" x $partherone);
     @endpadch=split("","0" x $parttwo);
     [0] @nfinhere=@beginpadarr;push @nfinhere,@arraybinseq;push @nfinhere
     @arraybinseq=@nfinhere;
  }
 .....
 $lenfinal=$#arraybinseq+1;
#print "size of outputvector\:$lenfinal\n";
###END SUB prepdnaseq
}
                                                                             I have to center 
                                                                             to input data in 
                                                                            my array since it 
                                                                             is smaller than 
                                                                                the array
                                                                             Need to make 
                                                                              sure that it is 
                                                                               smaller too.
```
# FP: Doing Matrix Math

- For a two layer NN (the example here) you have three weights matrices and three neuron arrays, we will look at one first:
- $\bullet$   $[|]$ =the input
- [Ni] the array of values for the Input Neuron Array (lets say 100 elements, or 100x1), [rawNi] is the value before we do the SIGN functions.
- [Wi] the weights that multiply against the input data and are summed in the Input Neuron Array (has to be 300 x 100 or the matrix math won't work)
- We need the values of [Ni]:
	- Mathwise: See NN basics slides
	- PERL-Wise: We use nested 'for' loops and arrays.

#### FP: Matrix Multiply to get the Raw Response

- @nnlayer[]=[Ni]
- @arraybinseq[]=[I]
- \$wi[][]=[Wi]
- Note I can recycle this segment just by changing the input array the weights matrix and where I put the raw output  $(\omega$  yipre)) (or by adding a dimension to my arrays and iterating)

```
@nnlayer=0; # zeroize my layer
$sizeinputvector=$#arraybinseq;
### Tell me how much data to expect
  if ($sizeinputvector>$inputarryaysize){
      #chomp at $inputarryaysize
  }
#### THIS IS THE MATRIX MAGIC:
for($j=0;$j<$sizeonelayernn;$j++){
  for(si=0;$i<$inputarryaysize;$i++){
```
#### **@nnlayer[\$j]=@nnlayer[\$j]+\$wi[\$j][\$i]\*@arraybinseq[\$i]\*\$fpf;** }

} @yipre=@nnlayer; \$fpf is called a multiplicative amplifier, which can be used to strengthen the inputs to the neuron (there are such things in real neurons: vitamin B anyone?)

#### FP: Raw Response to Actual using SIGN

 $\cdot$  @yipre is raw output (i.e. Not just  $+1$  or -1, or zeros for the numbed neurons)

I need to apply my activation function to the raw output for each neuron to get its result:

\$thetaone is called an

This one is a modified SIGN to account for the 0 fills:

```
### apply activation function one
for(\overline{s}]=0;\overline{s}j<\overline{s}sizeonelayernn;\overline{s}j++){
  $temphere=@nnlayer[$j]+$thetaone;
  if($temphere==0){
## Zero fill handler and sign
      $reshere=0-1;
  }
  else{$reshere=int($temphere/abs($temphere));}
  @nnlayer[$j]=$reshere;
## if @nnlayer[$j] is +1 is am activated 
}
                                                 additive amplifier, which can 
                                                   be used to strengthen or 
                                                   weaken the inputs to the 
                                                   neuron (like Caffeine or 
                                                        Alcohol :0)
```
#### NOTE: I need to store the RAW output to use in the Backward Pass

## FP: Now for the Rest of the Layers

- Example uses one layer past input layer, then a single neuron for the output layer ( a pseudo 2 layer NN)
- The Matrix Multiply Step and SIGN step are repeated for each layer.
- The last layer in my example only has one neuron, making this NN a 'Boolean Classification Network' (since I classify my output to just true or false)
- If I were doing something more complex, I could have many end nodes to get an array to match against a series of results (' Non-Boolean Classifier' ex: facial recognition)

#### FP: Rest of the Layers in PERL

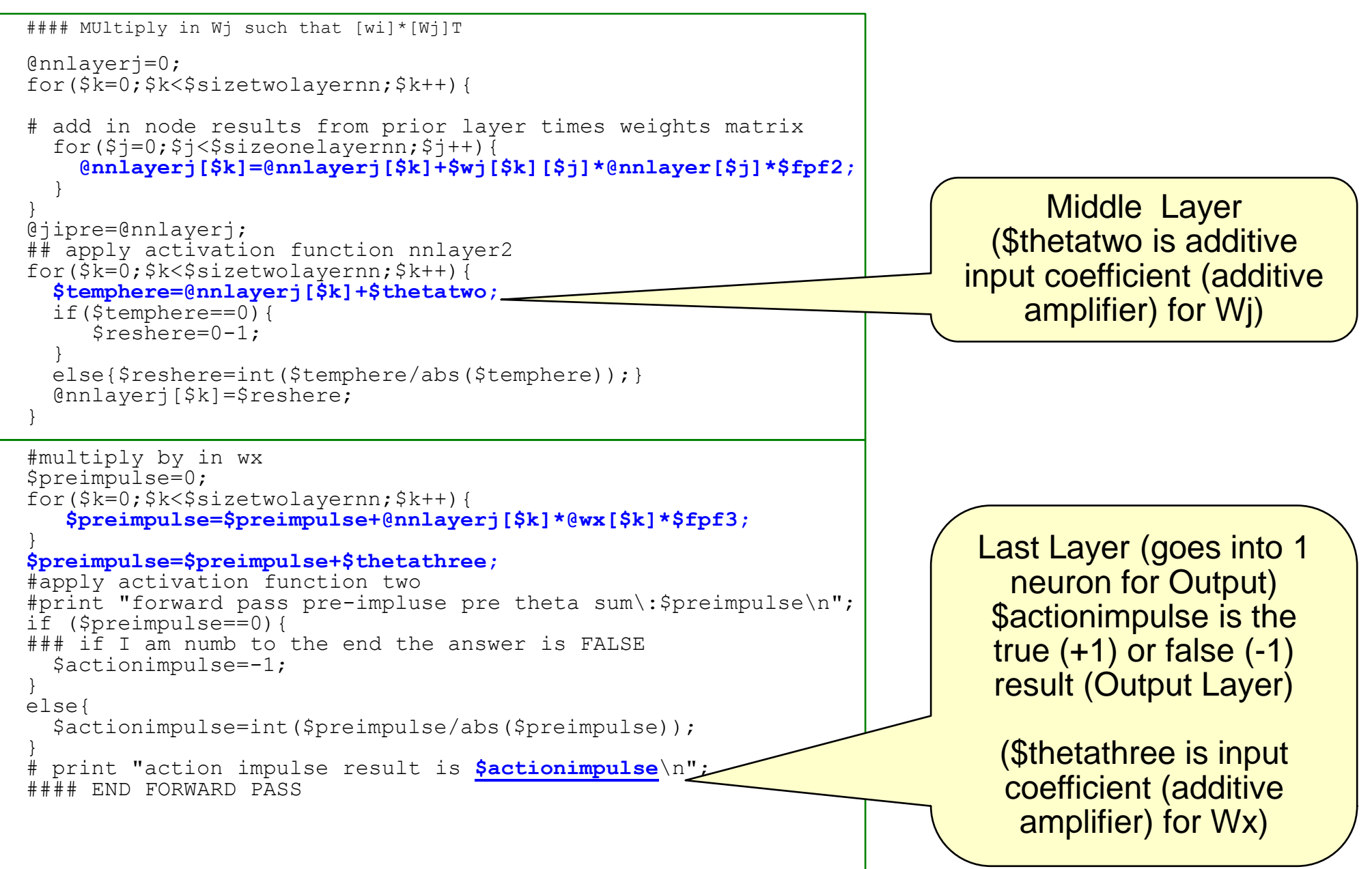

# FP (Training): Was I right?

- For a training run, I need to see if my answer (\$actionimpulse) was correct
- If it was not correct, I need to do a Backwards Pass
- If correct, save the whole thing (all the weights) first

```
### THIS IS WHAT I FED THE FORWARD PASS:
### $binsequencehere is the binary form (+1/-1/0) of the input DNA test string
(sresultexpected, $binsequencehere)=split(/\:/,$sequencelinehere);
....
\ellarraybinseq=split(/\,/,$binsequencehere);
### $resultexpected is what this sequence should be: Either True (+1) or False (0)
$intqerresp{}' \makes the 0 a -1
.....
```

```
$correctactionresp=$intgerresp{$resultexpected};
```

```
## CHECKING MY RESPONSE!
```

```
if ($correctactionresp==$actionimpulse){ 
   ### Just save weights
   $actioncorrectness="Correct";
   $corrbyrun[$kk]++;
 }
 else{
   $actioncorrectness="Incorrect\-$correctactionresp $resultexpected";
   &backwardpass;
   ## again save weights after training
 }
```
## The Backwards Pass (BP)

- . If the response is wrong (using negative reinforcement), need to do a Backwards Pass
- The Backwards Pass uses the raw neuron outputs of the Forward Pass, in a training function with training coefficients (TCs),to change my weights matrices

- i.e.: Change to Weight item  $=$  Multiplying TC  $*$  Raw Output \*Input\*(expected-actual)+ Additive TC.

- This is why you have to save the raw neuron outputs before the action response function (i.e. Before applying SIGN)
- After altering each weight by the training function, I will need to normalize the matrices, so that each item in matrix is a %age (i.e. Magnitudes add up to 1)
	- Otherwise the forward pass will be way off next run (remember I deal with -1/+1/0, nothing bigger).

# BP: A Bit on Training: Truth Data

- In order to train my NN I need data I know is true, and data I know is false.
	- $-$  True data is stored with an array value of  $+1$
	- My truth data was downloaded from Sanger miRBASE (see [Sanger 2006])
- There needs to be MANY more fake/false answers then true ones
	- I generated them by random numbers:
	- Fake strings of DNA can be any length in a range (used the same rough range as true data + 20% on each side)
	- $L$  Length = random between (below real min size and above real max size of trues)
	- Each item in string is either  $0=$  A 1=T 2=G 3=C, then use RND(3) or similar for each base

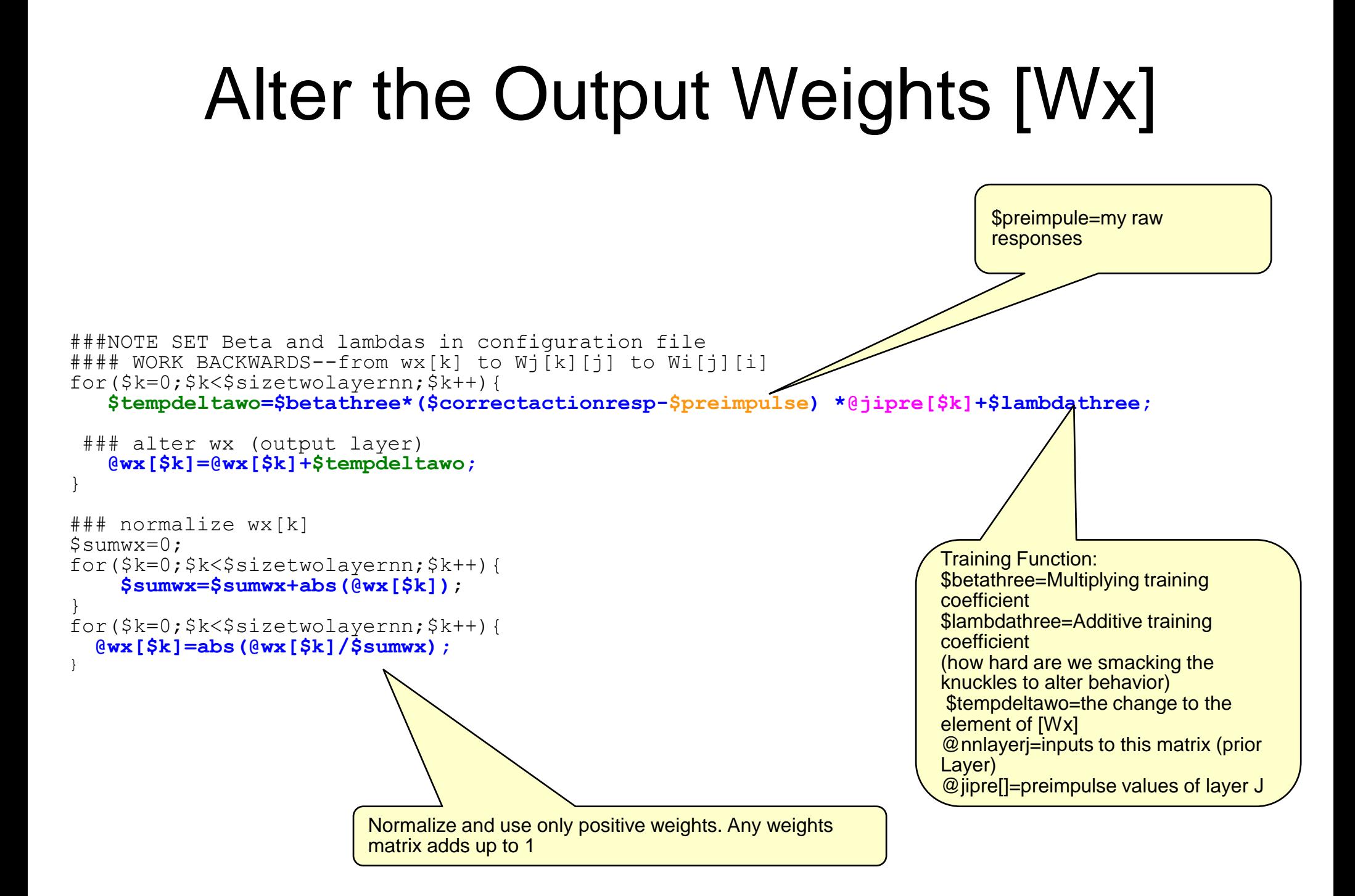

# Alter the Rest of the Layers [Wj]

• Same method, just repeated for each layer (middle layer here).

```
#####ALTER Wj[k][j]
for($k=0;$k<$sizetwolayernn;$k++){
  for(Sj=0;5j<$sizeonelavernr;5j++){
    $tempdeltaone=$betatwo*($correctactionresp-@jipre[$k])*@yipre[$j]+$lambdatwo;
    $wj[$k][$j]=$wj[$k][$j]+$tempdeltaone;
  }
}
### normalize Wj
$sumwzero=0;
for($k=0;$k<$sizetwolayernn;$k++){
     for($j=0;$j<$sizeonelayernn;$j++){
       $sumwzero=$sumwzero+abs($wj[$k][$j]);
     }
}
for($k=0;$k<$sizetwolayernn;$k++){
     for($j=0;$j<$size\bar{o}nelayernn;$j++){
      $wj[$k][$j]=abs($wj[$k][$j]/$sumwzero);
     }
}
```
slides and PERL/XML code © 2009 Bryce L. Meyer except as noted: Use with Code w/Caution :0) FYI..in the very next version I just use a 3 layer matrix and iterate this instead of copying it.

# Alter the Rest of the Layers [Wi]

• Same method, just repeated for each layer. (Input Layer here)

```
####alter wi
for($j=0;$j<$sizeonelayernn;$j++){
     for(S_1=0;S_1<\$1nnutarrvavisize;S_1++){
       $tempdeltaone=$betaone*($correctactionresp-@yipre[$j])*@arraybinseq[$i]+$lambdaone;
       $wi[$j][$i]=$wi[$j][$i]+$tempdeltaone;
     }
}
### normalize Wi
$sumwzero=0;
for($j=0;$j<$sizeonelayernn;$j++){
     for(S_1=0; $i<\$) inputarryaysize; $i++){
       $sumwzero=$sumwzero+abs($wi[$j][$i]);
     }
}
for($j=0;$j<$sizeonelayernn;$j++){
     for($i=0;$i<$inputarryaysize;$i++){
      $wi[$j][$i]=abs($wi[$j][$i]/$sumwzero);
     }
}
```
### Rinse and Repeat

- Next, repeat forward pass-backward pass for every true and false test in your training data.
- Recommend a random shuffle of complete set each training iteration (one run through all trues and falses)
	- This avoids the danger of ordering (i.e. Go all the way +1, then all the way -1...leads to instability or you can manually mix them too).
- Tabulate statistics for success in each training iteration, I.e. Percentage of correct forward passes vs. incorrect forward passes.

### Rinse and Repeat: How Do I Know What I Am Doing Is Right?

 After a large number of training iterations, the success level % should level off.

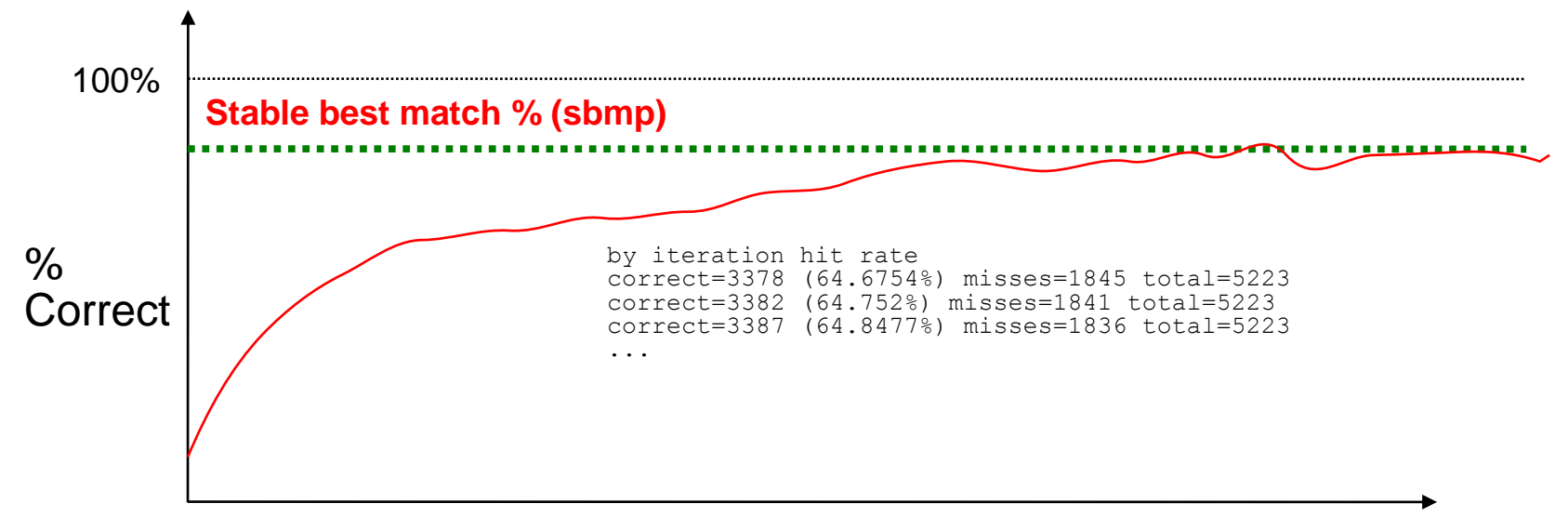

Training Iterations to date ('runs')

**Stable best match % (sbmp) = the best my neural network can match the pattern in the data --> will be anywhere less than 100% unless you have really easy data! NN Error Rate (NER) = 100% - sbmp i.e. If I use the NN against a 1000 new real items, I will be wrong at least NER \* 1000 times.**

# Rinse and Repeat: Instability

- . If it does not stabilize:
	- Lower your training coefficients! You are hitting the NN too hard (and its knuckles are bleeding)
		- Beware using multiplicative coefficients unless you really know what the NN is doing, i.e. Start with those at 1, start with the additives very small (i.e. < 1/ (1000\*{count of elements in weights matrix to be altered})

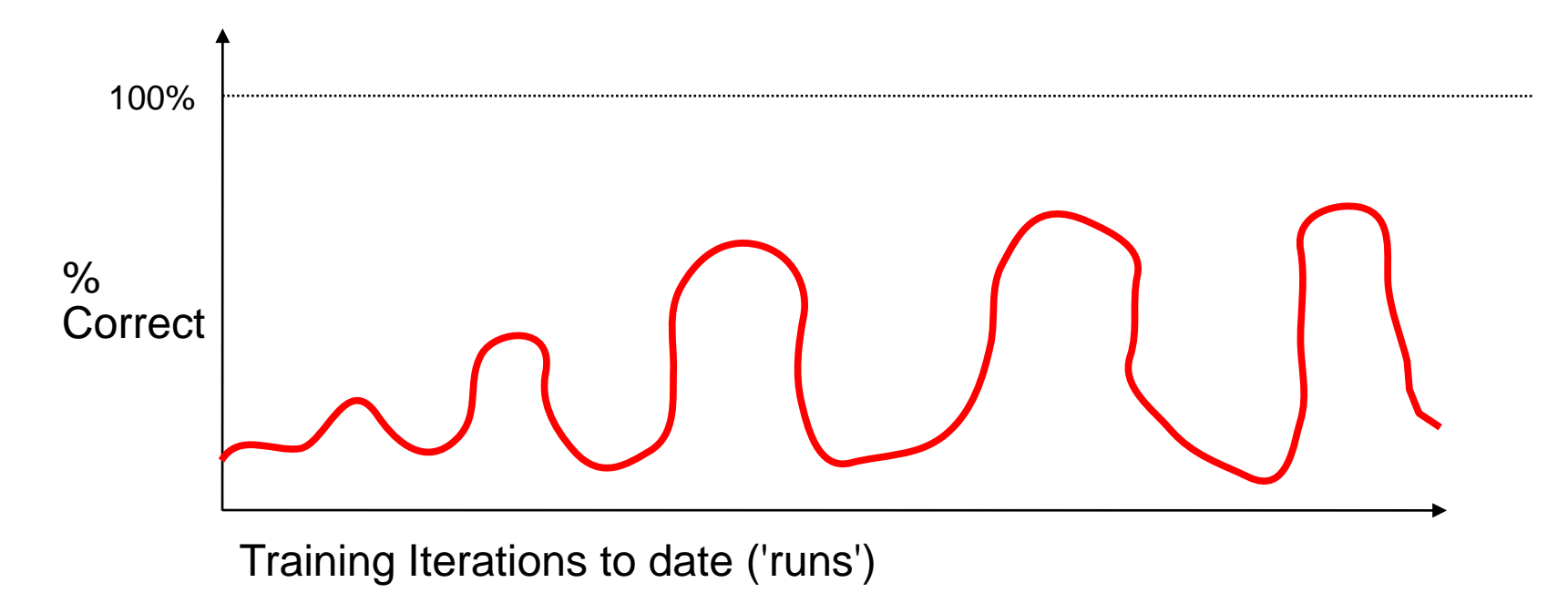

#### Rinse and Repeat: Converges too Slow

- If it does not converge after several thousand iterations but is still improving:
	- Run more iterations or
	- Increase training coefficients a VERY SMALL AMOUNT then continue runs

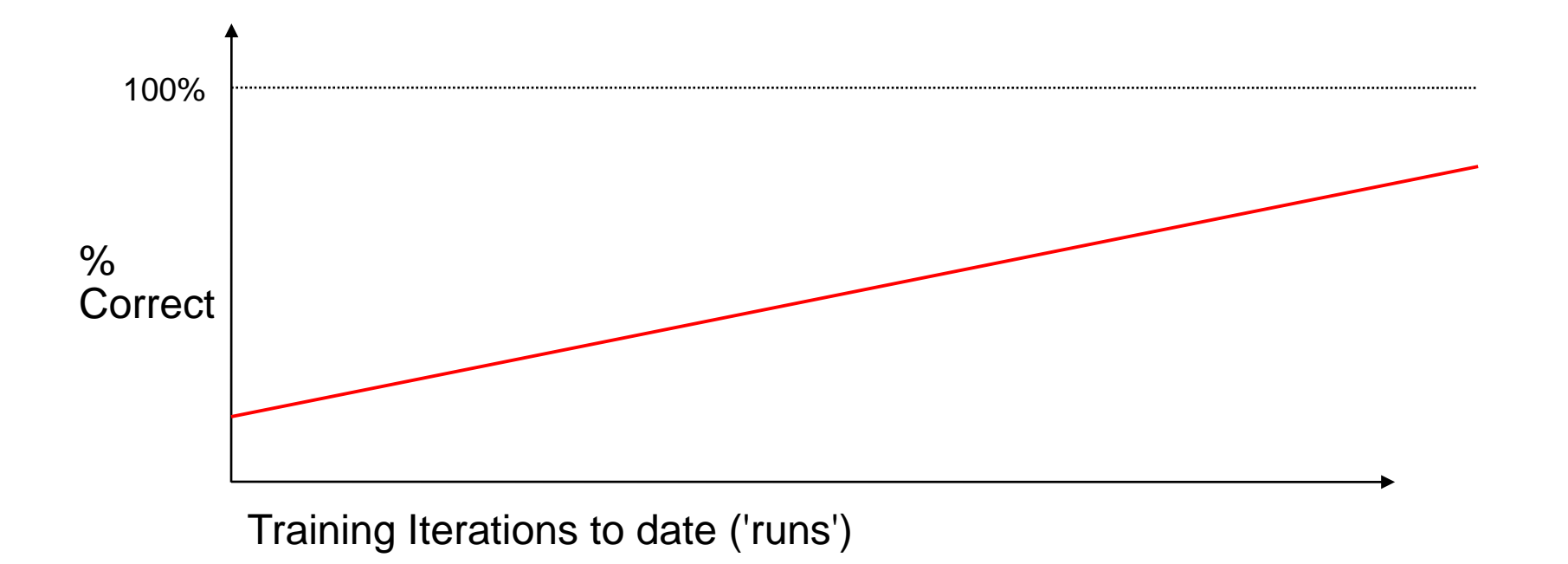

#### Rinse and Repeat: Converges at a Low Success Rate

- . If the pattern is weak or nearly non-existent, the converged NN will still have a large error rate
	- $-$  If the NN converges at the % that matches (or is less than) the maximum of (% of trues/total and % falses/total) in the training set (i.e. % by luck), then there is no pattern this NN can find using the training data (like NN2 below)
	- If it is like NN1 below, (better than  $%$  by luck, but below the desired level), it is a weak pattern for this NN

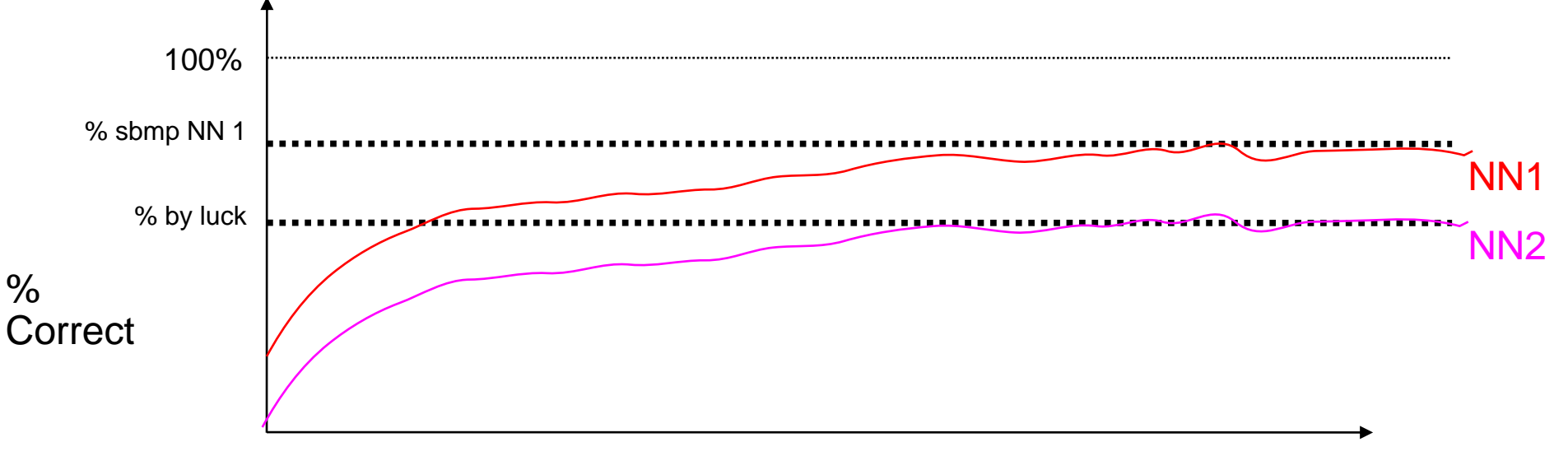

Training Iterations to date ('runs')

#### Rinse and Repeat: Fixing a Low Success Rate

- Many strategies can help with a low rate, assuming there is a pattern in the overall data to be found:
	- Increase the training set size, i.e. Add in more trues and falses
	- Increase the number of elements in the Neuron Layers (i.e. make a bigger [Ni] or [Ni] )
	- As a last resort add in another layer (i.e. add [Nk])
	- NOTE: every increases time for each run; adding another layer = exponential increase

### Rinse and Repeat: Time frames

- 1 layer: 900 node single layer NN, on Sparc 10, Solaris, w/512 MB Ram, 989 Reals, 1523 fakes, 10 iterations:
	- Start Time=Mon Oct 2 15:04:10 2006
	- $-$  End time=Sat Oct  $-$  7 21:23:15 2006
- 2 layer: Size:300 x 1200 x 800, AMD Dual Core x 1 GHz, 2 GB RAM, SuSE, 989 Reals, 1623 fakes, 10 iterations
	- Start Time=Mon Jun 11 19:48:50 2007
	- $-$  End time=Thu Jun 14 01:33:32 2007

## XML and Data Storage 1

- Need to store the weights data for each layer\* (\*most important store!)
- Need common storage method for Truth Data
- Need to store training statistics (how did I make my array)
- Need a log file
- Need to make and store configurations data (i.e. Start-up data for the NN)
- Your NN Core routines (could use a package here) need to be the same in the training and using programs
- Need a data puller to get real data for use
- Need scripts to run training and usage

#### XML and Data storage 2

. I use XML read into a string delimited by '.' (names by a '&')in a hash like so:

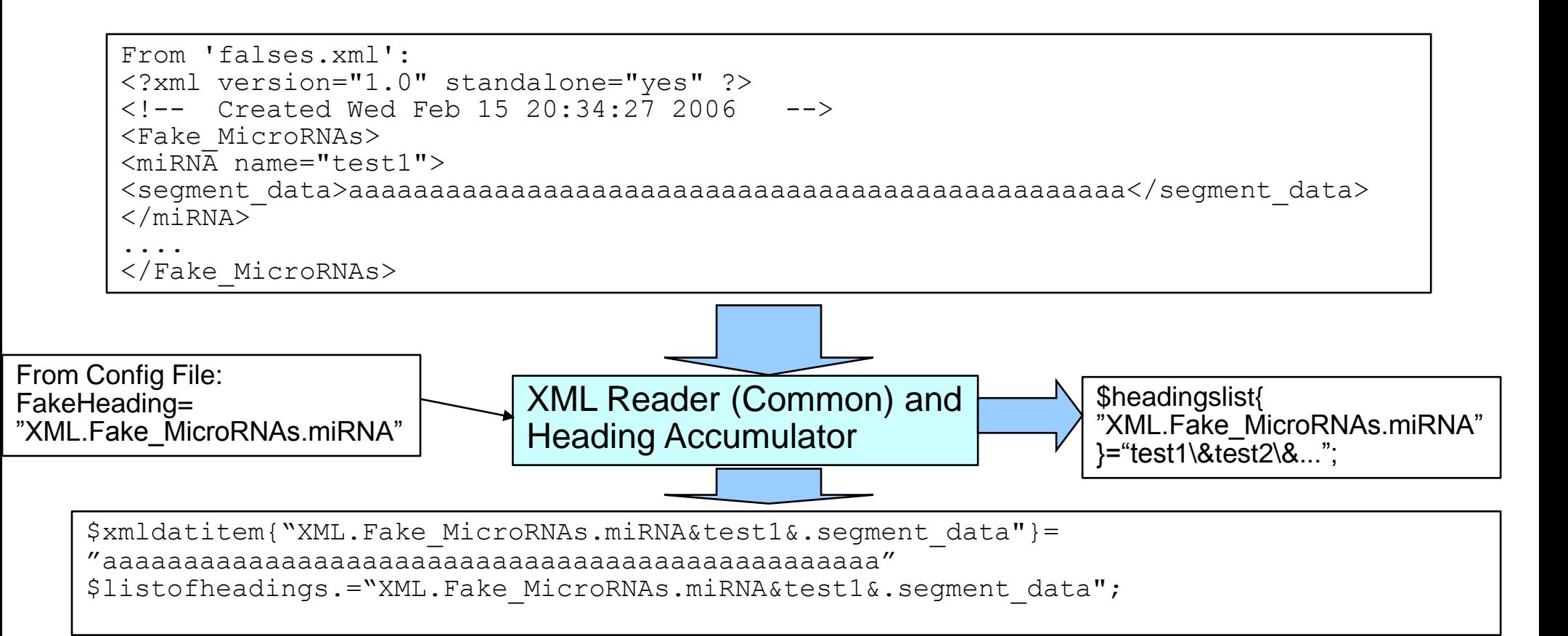

### XML and Data Storage 3

- The same method is used to save data like weights
- Iterate though the column size of each Matrix for each row and accumulate in a string (<row> tags)
- Then Iterate by row (do both in a nested loop):

```
<?xml version="1.0" standalone="yes" ?>
                                                           \langle -- Created on Mon Jun 11 19:48:50 2007 -->
                                                           <!-- input file real realnewm.xml input fake fakesuperrand.xml --
                                                           >
                                                           <!-- beta1:0.000000001 beta2:0.000000001 lambda1:0 lambda2:0 
                                                           shuffles:1 training iterations:10 -->
                                                           <NN_weights>
                                                           <Matrix_Sizes>{many more entires}</Matrix_Sizes>
                                                           <WiT>
                                                           <row name="0">3.65851129499352e-06,{many more 
                                                           entires}</row>
                                                           {many more rows}
                                                           </WiT>
                                                           <W\dot{q}T>\langlerow name="0">3.65851129499352e-06, {many more entires}\langle/row>
                                                            {many more rows}
                                                           </WiT>
                                                           <\!\!\mathrm{WxT}\!\!><array>0.00125000000000002,{many more entires}</array>
                                                           \langle/WxT\rangle</NN_weights>
print (ORF "<WiT>\n");
 for($j=0;$j<$sizeonelayernn;$j++){
  $valheren=$wi[$j][0];
  print (ORF "<row name\=\"$j\">");
  $linestringhere=$valheren;
  for($i=1;$i<$inputarryaysize;$i++){
   $valheren=$wi[$j][$i];
   $linestringhere.="\,$valheren";
   }
  print (ORF "$linestringhere<\/row>\n");
 }
 print (ORF "<\/WiT>\n");
```
into an heading array, i.e. foreach \$here(@heading\_array){}Use with Code w/Caution :0) Note: for values in hashes, just iterate the headings for the hash after a split of its string

### Compression

- Weights matrices are VERY large
	- 300 input x 600 node x 500 node in XML, uncompressed: 9.46 MB
- Some weights matrices are triangular matrices:
	- Can alter looping to improve speed and also store only fewer cells
- Easier Method: could use other compression tools (i.e. Gzip, tar, etc.)

 $-$  Same 9.46MB weights file win zipped = 97KB

### Using My Trained NN: A DNA Scanner to Feed Data

- Once I have a fully Trained NN (if ever :0), I can use it to scan real DNA to find candidate miRNA Hairpins that may be important
- . I need to pull down real DNA sequences from EnSembl, or NCBI Blast.
- Then I need to build a subroutine to march down the DNA string in Input Array sized pieces (I need to set a 'Skip Rate'):
	- $-$  Skip Rate of 1 = Scan bases 100 to 400, then bases 101 to 401, etc.
	- $-$  Skip Rate of 10: Scan bases 100 to 400, then bases 111 to 411, then bases 121 to 421, etc.
- Then I run a Forward Pass against each piece using my saved weights data
- Then I save any thing that has a +1 result.

### Using My Trained NN: Duplicating Results

- To do a quick confirm of my finds I will do the following: (to confirm unknown data)
	- Score the find against known miRNAs
		- If it already exists, then I note the location in the DNA strand stop working that find.
		- If it does not exist go to the next verification step
	- Run a hairpin-maker against it, and see if the hairpin matches characteristics for known miRNAs within a margin of error
		- . If it does have a viable hairpin, NEED TO SAVE IT and ITS LOCATION...THESE ARE THE PREY I AM AFTER!
		- SEND TO RESEARCHERS AT Sanger, Wash U, UMSL, et al! Publish :0)
		- If not, store in discard pile for later examination

### Error Rates Expected

- Error rates: if I scan a 120K base segment, and I have a 99.999% verified NN that uses an input array of 300 bases, and scan every set (skip rate  $= 1$ )
	- $-$  I have 120,000  $-$  300= 119,700 pre-NN candidates
	- $-$  False Returns at a minimum from the NN: 119,700  $*(1-)$  $.99999) = 119,700$  \*1E-05 = 1
	- Here is the minimum errors for a NN trained to XX % for 1 Million Bases (a very likely case):

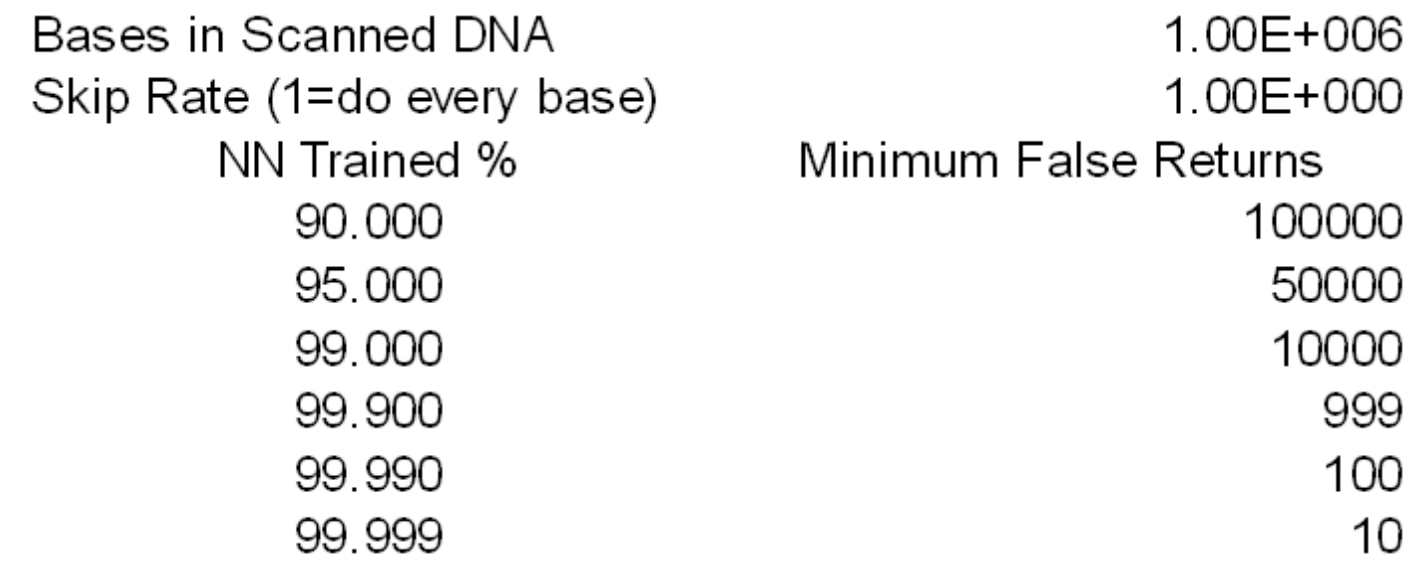

## **Conclusion**

- MiRNAs are extracted from hairpins, we can try to scan for more hairpins by training a Neural Network using known data sets
- Neural Networks emulate real neurons in living animals
	- Each neuron sums the weights \* inputs for each connected input
- In PERL, nested loops can be used to perform the NN matrix functions
- XML can be used to store data, which can be pulled into, or stored from, PERL hashes
- Stable performance is a function of how well the NN can see the pattern, if any, in the truth data
- The better trained the NN, the lower the false return count.

### Future Work

• Currently, my best NN s train  $@$  ~85% using 2 layers for miRNA hairpins

Pattern is still weak

- Investigating bigger arrays, more layers
- Created a multi-purpose. Multi-layer (any # layers) trainer and scanner. Investigating a self expanding, self sizing NN also.
- Investigating other DNA features.
- Starting a pattern recognizer for plankton identification using same core.
- Investigating analogs of living NN to look at functions (i.e. Human eyes, Fish brains, etc.)

### References and Future Reading

- **[Hayken,1994] Neural Networks: A Comprehensive Foundation, S. Hayken, Macmillian College Publishing,Inc., NY, 1994**
- **[B. Meyer 1996]** "Use of a Neural Network with Supervised Learning to Simulate the Feeding Response Behaviour of a Largemouth Bass " by Bryce L. Meyer, 15 April 1996. On-line at <http://www.combat-fishing.com/NeuralNet/FILBFRT.htm>
- **[Sanger, 2006] Sanger miRBase**:
	- Griffiths-Jones S, Grocock RJ, van Dongen S, Bateman A, Enright AJ. "miRBase: microRNA sequences, targets and gene nomenclature."NAR, 2006, 34, Database Issue, D140-D144
	- Griffiths-Jones S."The microRNA Registry." NAR, 2004, 32, Database Issue, D109-D111
	- <http://microrna.sanger.ac.uk/sequences/search.shtml>
- **[Ensebml, 2006] Ensembl:**
	- T. Hubbard, D. Andrews, M. Caccamo, G. Cameron, Y. Chen, M. Clamp, L. Clarke, G. Coates, T. Cox, F. Cunningham, V. Curwen, T. Cutts, T. Down, R. Durbin, X. M. Fernandez-Suarez, J. Gilbert, M. Hammond, J. Herrero, H. Hotz, K. Howe, V. Iyer, K. Jekosch, A. Kahari, A. Kasprzyk, D. Keefe, S. Keenan, F. Kokocinsci, D. London, I. Longden, G. McVicker, C. Melsopp, P. Meidl, S. Potter, G. Proctor, M. Rae, D. Rios, M. Schuster, S. Searle, J. Severin, G. Slater, D. Smedley, J. Smith, W. Spooner, A. Stabenau, J. Stalker, R. Storey, S. Trevanion, A. Ureta-Vidal, J. Vogel, S. White, C. Woodwark and E. Birney Ensembl 2005 Nucleic Acids Res. 2005 Jan 1;33 Database issue:D447-D453. doi:10.1093/nar/gki138
	- [http://www.ensembl.org/Homo\\_sapiens/contigview?chr=11&vc\\_start=57163247&vc\\_end=57167335](http://www.ensembl.org/Homo_sapiens/contigview?chr=11&vc_start=57163247&vc_end=57167335)
- Legendre M, Lambert A, Gautheret D, 2005. "Profile-based detection of microRNA precursors in animal genomes", *Bioinformatics* 2005 21(7):841-845.
- Lu J, Getz G, Miska EA, Alvarez-Saavedra E, Lamb J, Peck D, Sweet-Cordero A, Ebert BL, Mak RH, Ferrando AA, Downing JR, Jacks T, Horvitz HR, Golub TR."MicroRNA expression profiles classify human cancers.", *Nature*, 2005 Jun 9;435(7043):834- 8.
- Brown J.R., Sanseau P., 2005. "A computational view of microRNAs and their targets" Drug Discovery Today, Volume 10, Number 8, April 2005.
- Ambion,"microRNAs: Processing",online at: http://www.ambion.com/techlib/resources/miRNA/mirna\_pro.html ©Copyright 2006 Ambion, Inc.

### QUESTIONS?

#### QUESTIONS? Hit my emails Or ask at next SLUUG meeting.

#### Thank You for listening and Good Luck on your own expeditions!

#### BACKUPS

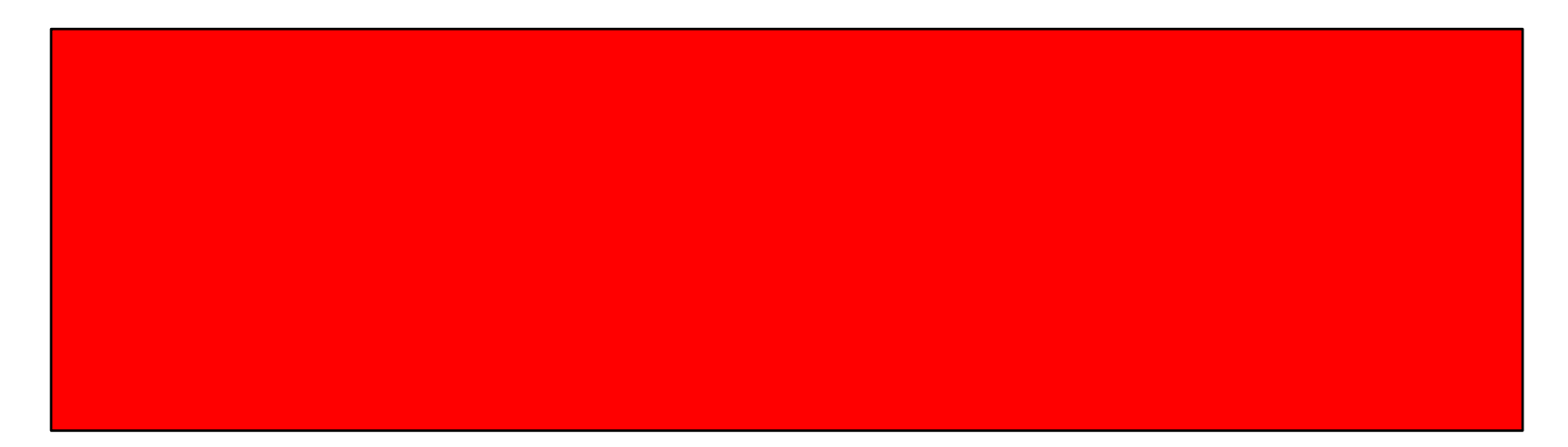

#### BACKUPS

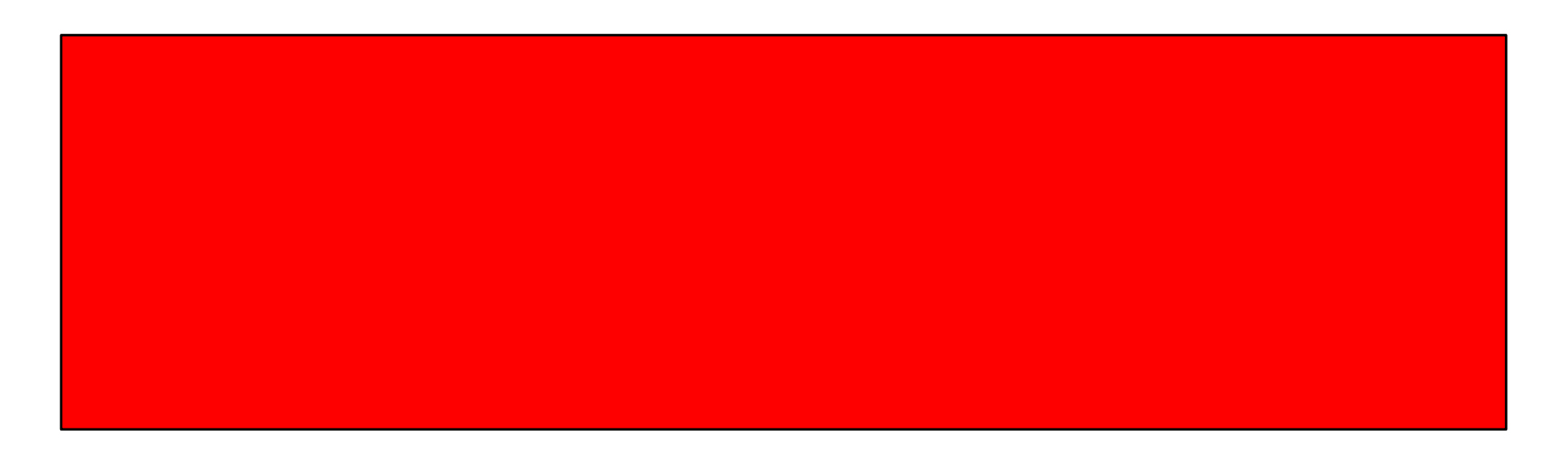

# Before Exploring in the Unknown

- To make sure I didn't mess up:
	- Run the DNA Scanner and trained NN on areas of DNA known to contain miRNA precursors
	- Download the regions and put into my XML format using my data grabber (use NCBI Blast or Ensembl)
	- Did I find the known segments for the known miRNAs?
	- If so, then the hunt is on!
	- For other NN uses, you should use a second set of data you are certain of, to really prove your NN works.

## Exploring: The Hunt, 1

- Pick a region of DNA ahead (in mRNA processing order) ahead of known disease gene locations, or begin a blind scan of the unknown sections of each chromosome.
- Use a data puller to grab a segment (say 0.5 Million Bases +/-)

## Exploring: The Hunt, 2

- Set a Skip Rate for as low as your processor can do in a realistic time period
- Expect a week long run for 500K bases, skip rate of 1, on a dual core AMD, 2GB RAM

# Why am I doing this?

- An outgrowth of graduate work from my two grad degrees. (Started the base N.N. core in '96 (see [B. Meyer 1996]), started using N.N.s for miRNAs in '06)
- Good excuse to use Neural Networks which provide insight to how a lot of nerve biology works.
- Takes advantage of Internet available genetic resources
- Server horsepower is now cheap.
	- Started on 80386 Windows, then to Sun Solaris, then to SuSE
- I may actually find a cause/cure for a disease.
	- You might find a cure also!

#### Problem: Why are miRNAs Important?

- As siRNAs (small interfering RNAs): Interacting w/ proteins, binding sites, mRNA translation.
- Associated with Cancer Causing Genes (Oncogenes): such as Leukemia and Breast Cancer.
- More uses found as time progresses

slides and PERL/XML code © 2009 Bryce L. Meyer exdept as **Getz G, Miska EA et al. 2005. ]** 

#### Problem: How are miRNAs Processed?

- Many Micro-RNAs are components of an imperfect hairpin loop in mRNA
	- mRNA is transcribed from DNA
	- Sections can have areas that self compliment, forming a "hairpin" loop (composed of stem and loop sections $\lambda$ <sub>)</sub> miRNA "hairpin"
	- A section of the hairpin is chopped out (the precursor) and processed to make final microRNA (can be on forward, reverse, a combination, or from multiple hairpins)

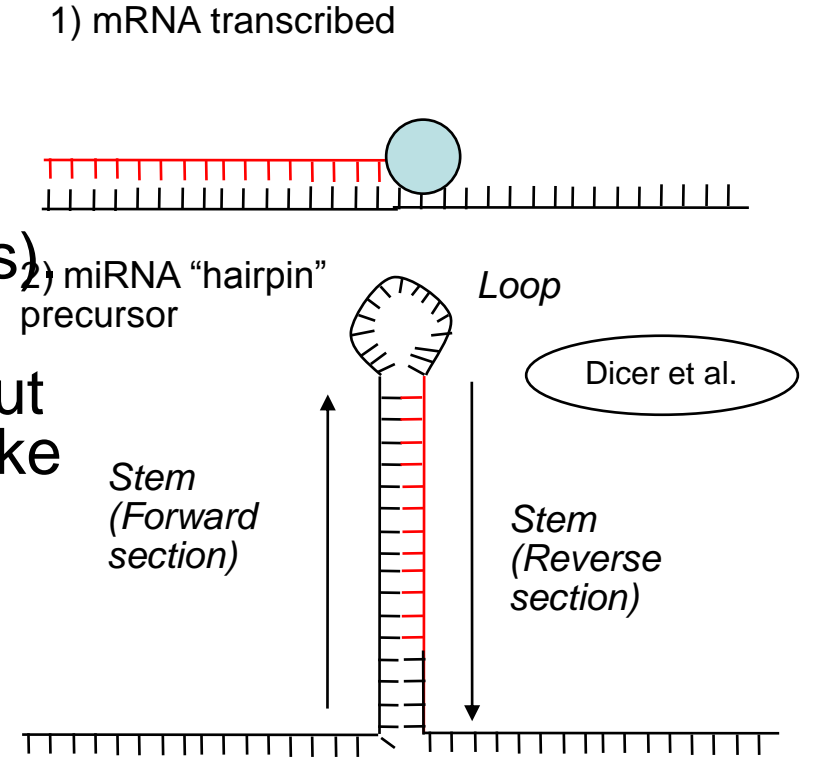

For more detailed information see: Ambion Website: http://www.ambion.com/techlib/resources/miRNA/mirna\_pro.html

#### <del>T 1 1 1 1 1 1 1 1 1 1 1 1 1 1 1 1 1 1</del>

3) miRNA precursor processed again by enzymes for final miRNA

# IE: Base Complimenting

- We may want to compliment the bases to make a mirror image of the DNA strand (or RNA Strand)
	- $-$  A pairs with T (or U), G with C
- Hashes are good for this:

```
#### This tells me if two bases are compliments
$cscore{"a"}{"t"}=1;$cscore{"t"}{"a"}=1;
$cscore{''a''}\ {"u"}=1; $cscore{''u''}\ {"a"}=1;
$cscore{''c"}{''q"} = 1;$cscore{"q"}{"c"}=1;
```

```
### This tells me what the compliment of a base is.
$complbase{"c"}="g";$complbase{"g"}="c";
$complbase{"a"}="u";
$complbase{"t"}="a";$complbase{"u"}="a";
```
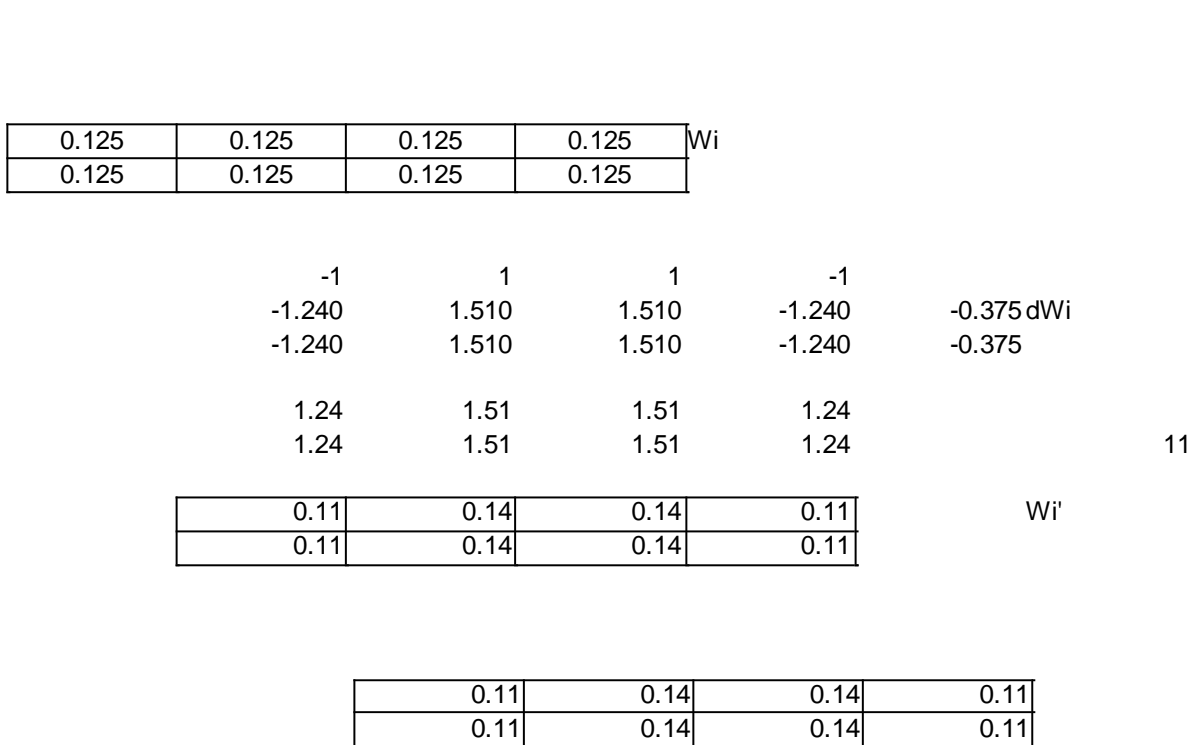

```
$tdwo1=($correctactionresp-$preimpulse);
```
**\$tempdeltawo=\$betathree\*\$tdwo1\*@nnlayerj[\$k]+\$lambdathree;**

**@wx[\$k]=@wx[\$k]+\$tempdeltawo;**

```
$tempdnjk=$correctactionresp-
@jipre[$k]; $tempdeltaone=$betatwo*$tempdnjk*@yipre[$j]+$lambdatwo
;
$wj[$k][$j]=$wj[$k][$j]+$tempdeltaone;
```

```
$tempdne=$correctactionresp-@yipre[$j];
$tempdeltaone=$betaone*$tempdne*@arraybinseq[$i]+$lambdaone;
$wi[$j][$i]=$wi[$j][$i]+$tempdeltaone;
```